# **Allgemeines**

# **Bedienungsanleitung lesen und aufbewahren**

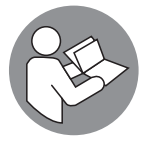

Diese Bedienungsanleitung gehört zu diesem Rudergerät. Sie enthält wichtige Informationen zur Inbetriebnahme und Handhabung.

Lesen Sie die Bedienungsanleitung, insbesondere die Sicherheitshinweise, sorgfältig durch, bevor Sie das Rudergerät einsetzen. Die Nichtbeachtung dieser Bedienungsanleitung kann zu schweren Verletzungen oder zu Schäden am Rudergerät führen.

Die Bedienungsanleitung basiert auf den in der Europäischen Union gültigen Normen und Regeln. Beachten Sie im Ausland auch landesspezifische Richtlinien und Gesetze.

Bewahren Sie die Bedienungsanleitung für die weitere Nutzung auf. Wenn Sie das Rudergerät an Dritte weitergeben, geben Sie unbedingt diese Bedienungsanleitung mit.

# **Zeichenerklärung**

Die folgenden Symbole und Signalwörter werden in dieser Bedienungsanleitung, auf dem Rudergerät oder auf der Verpackung verwendet.

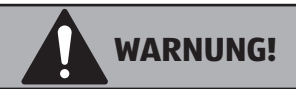

Dieses Signalsymbol/-wort bezeichnet eine Gefährdung mit einem mittleren Risikograd, die, wenn sie nicht vermieden wird, den Tod oder eine schwere Verletzung zur Folge haben kann.

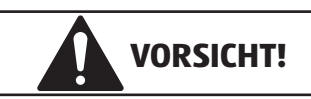

Dieses Signalsymbol/-wort bezeichnet eine Gefährdung mit einem niedrigen Risikograd, die, wenn sie nicht vermieden wird, eine geringfügige oder mäßige Verletzung zur Folge haben kann.

#### **HINWEIS!**

Dieses Signalwort warnt vor möglichen Sachschäden.

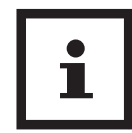

 $\epsilon$ 

Dieses Symbol gibt Ihnen nützliche Zusatzinformationen zum Zusammenbau oder zum Betrieb.

Konformitätserklärung (siehe Kapitel "Konformitätserklärung"): Mit diesem Symbol gekennzeichnete Produkte erfüllen alle anzuwendenden Gemeinschaftsvorschriften des Europäischen Wirtschaftsraums.

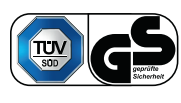

Geprüfte Sicherheit: Produkte, die mit diesem Symbol gekennzeichnet sind, entsprechen den Anforderung des deutschen Produktsicherheitsgesetzes (ProdSG).

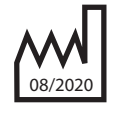

Herstellungsmonat/-jahr

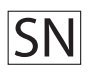

Seriennummer

# **Sicherheit**

# **Bestimmungsgemäßer Gebrauch**

Das Rudergerät ist ausschließlich als Fitnessgerät konzipiert. Es ist ausschließlich für den Privatgebrauch bestimmt und nicht für den gewerblichen Bereich sowie den medizinischen und therapeutischen geeignet. Das Rudergerät darf nur in geschlossenen Räumen (nicht im Freien) benutzt werden.

Verwenden Sie das Rudergerät nur wie in dieser Bedienungsanleitung beschrieben. Jede andere Verwendung gilt als nicht bestimmungsgemäß und kann zu Sachschäden oder sogar zu Personenschäden führen. Das Rudergerät ist kein Kinderspielzeug.

Der Hersteller oder Händler übernimmt keine Haftung für Schäden, die durch nicht bestimmungsgemäßen oder falschen Gebrauch entstanden sind.

- Gerät nicht für therapeutischen Gebrauch geeignet
- Gerät nur für den Heimgebrauch, keine kommerzielle Verwendung erlaubt.
- Bei dem Gerät handelt es sich um ein Gerät der mittleren Genauigkeitsklasse.

# **Sicherheitshinweise**

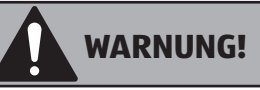

#### **Stromschlaggefahr!**

Fehlerhafte Elektroinstallation oder zu hohe Netzspannung können zu elektrischem Stromschlag führen.

- − Schließen Sie das Rudergerät nur an, wenn die Netzspannung der Steckdose mit der Angabe auf dem Typenschild übereinstimmt.
- − Schließen Sie das Rudergerät nur an eine gut zugängliche Steckdose an, damit Sie das Rudergerät bei einem Störfall schnell vom Stromnetz trennen können.
- − Betreiben Sie das Rudergerät nicht, wenn es sichtbare Schäden aufweist oder das Netzkabel bzw. der Netzstecker defekt ist.
- − Wenn das Netzkabel des Rudergerätes beschädigt ist, muss es durch den Hersteller oder seinen Kundendienst oder eine ähnlich qualifizierte Person ersetzt werden, um Gefährdungen zu vermeiden.
- − Öffnen Sie das Gehäuse nicht, sondern überlassen Sie die Reparatur Fachkräften. Wenden Sie sich dazu an eine Fachwerkstatt. Bei eigenständig durchgeführten Reparaturen, unsachgemäßem Anschluss oder falscher Bedienung sind Haftungsund Garantieansprüche ausgeschlossen.
- − Bei Reparaturen dürfen nur Teile verwendet werden, die den ursprünglichen Gerätedaten entsprechen. In diesem Rudergerät befinden sich elektrische und mechanische Teile, die zum Schutz gegen Gefahrenquellen unerlässlich sind.
- − Betreiben Sie den Computer nicht mit einer externen Zeitschaltuhr oder einem separaten Fernwirksystem.
- − Fassen Sie den Netzstecker nie mit feuchten Händen an.
- − Ziehen Sie den Netzstecker nie am Netzkabel aus der Steckdose, sondern fassen Sie immer den Netzstecker an.
- − Halten Sie den Netzstecker und das Netzkabel von offenem Feuer und heißen Flächen fern.
- − Verlegen Sie das Netzkabel so, dass es nicht zur Stolperfalle wird.
- − Knicken Sie das Netzkabel nicht und legen Sie es nicht über scharfe Kanten.

− Verwenden Sie das Rudergerät nur in Innenräumen. Betreiben Sie es nie in Feuchträumen oder im Regen.

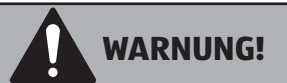

#### **Verletzungsgefahr!**

Unsachgemäßer Umgang mit dem Rudergerät kann zu Verletzungen führen.

- − Das maximal zulässige Benutzergewicht beträgt 120 kg.
- − Das Rudergerät ist für Personen mit Herzschrittmacher oder anderen medizinischen Implantaten nicht geeignet.
- − Stellen Sie das Rudergerät auf einen festen und ebenen Untergrund und achten Sie darauf, dass in jede Richtung hin genügend und sicherer Stand muss gewährleistet sein.

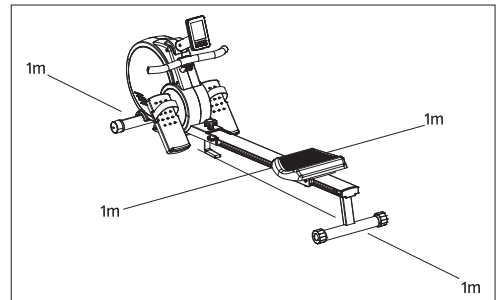

- − Steigen Sie nicht auf den Sitz oder andere Teile des Rudergerätes.
- − Falsches und übermäßiges Training kann Ihre Gesundheit gefährden.
- − Hebel und andere Einstellmechanismen des Rudererätes dürfen während des Trainings den Bewegungsbereich nicht behindern.
- − Kontrollen Sie regelmäßig das Rudergeräte auf Schäden und Verschleiß. Defekte Teile, z. B. Verbindungsteile, sind sofort auszutauschen. Das Rudergerät ist bis zur Instandsetzung nicht mehr zu benutzen.
- − Prüfen Sie regelmäßig die Schrauben und Muttern auf festen Sitz und ziehen Sie sie gegebenenfalls nach.
- − Transportieren Sie das Rudergerät niemals alleine über Stiegen oder andere Hindernisse.
- − Schließen Sie auf keinen Fall die Augen während der Benutzung des Rudergerätes.
- − Stellen Sie das Rudergerät nicht auf oder indie Nähe von leicht entflammbaren Materialien.

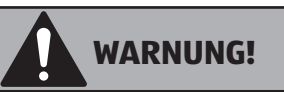

#### **Gefahr von Gesundheitsschäden!**

Systeme der Herzfrequenzüberwachung können ungenau sein. Übermäßiges Trainieren kann zu ernsthaftem gesundheitlichem Schaden oder zum Tod führen.

− Beenden Sie sofort das Training, wenn Sie ein Schwindel-/Schwächegefühl verspüren.

# **WARNUNG!**

**Gefahren für Kinder und Personen mit verringerten physischen, sensorischen oder mentalen Fähigkeiten (beispielsweise teilweise Behinderte, ältere Personen mit Einschränkung ihrer physischen und mentalen Fähigkeiten)oderMangel anErfahrungundWissen (beispielsweise ältere Kinder).**

- − Dieses Rudergerät kann von Kindern ab 14 Jahren und darüber sowie von Personen mit verringerten physischen, sensorischen oder mentalen Fähigkeiten oder Mangel an Erfahrung und Wissen benutzt werden, wenn sie beaufsichtigt oder bezüglich des sicheren Gebrauchs des Rudergerätes unterwiesen wurden und die daraus resultierenden Gefahren verstehen.
- − Kinder dürfen nicht mit dem Rudergerät spielen. Reinigung und Benutzerwartung dürfen nicht von Kindern ohne Beaufsichtigung durchgeführt werden.
- − Halten Sie Kinder jünger als 14 Jahre vom Rudergerät und der Anschlussleitung fern.
- − Halten Sie Kinder von den Kleinteilen fern. Kinder können Kleinteile verschlucken und daran ersticken.
- − Lassen Sie Kinder nicht mit der Verpackungsfolie spielen. Kinder können sich beim Spielen darin verfangen und ersticken.

#### **HINWEIS!**

#### **Beschädigungsgefahr!**

Unsachgemäßer Umgang mit dem Rudergerät kann zu Beschädigungen führen.

- − Benutzen Sie eine Unterlegmatte, auf der Sie das Rudergerät aufstellen, um den Bo-
- den nicht zu beschädigen. <sup>−</sup> Bringen Sie das Netzkabel nicht mit heißen Teilen in Berührung.
- − Setzen Sie das Rudergerät niemals hoher Temperatur (Heizung etc.) oder Witterungseinflüssen (Regen etc.) aus.
- − Verwenden Sie das Rudergerät nicht mehr, wenn die Kunststoffbauteile des Rudergerätes Risse oder Sprünge haben oder sich verformt haben. Ersetzen Sie beschädigte Bauteile nur durch passende Originalersatzteile.
- − Aufgrund des hohen Gewichts dieses Sportgerätes kann es zu Beschädigungen des Fußbodens bei Bewegung des Gerätes über den Boden kommen.

### **Erstinbetriebnahme Rudergerät und Lieferumfang prüfen**

#### **HINWEIS!**

#### **Beschädigungsgefahr!**

Wenn Sie die Verpackung unvorsichtig mit einem scharfen Messer oder anderen spitzen Gegenständen öffnen, kann das Rudergerät beschädigt werden.

Gehen Sie daher beim Öffnen vorsichtig vor.

- 1. Nehmen Sie das Rudergerät aus der Verpackung.
- 2. Prüfen Sie, ob die Lieferung vollständig ist (siehe **Abb. A** und **C**).
- 3. Prüfen Sie, ob das Rudergerät oder die Einzelteile Schäden aufweisen. Ist dies der Fall, benutzen Sie das Rudergerät nicht. Wenden Sie sich über die auf der Garantiekarte angegebene Serviceadresse an den Hersteller.

# **Montage**

Für die Montage brauchen Sie die Schraubenschlüssel 90 / 93 und den Innensechskantschlüssel 91.

- 1. Packen Sie alle Einzelteile aus und legen Sie diese nebeneinander auf den Boden.
- 2. Stellen Sie das Grundgestell auf eine flache Unterlage und achten Sie darauf, dass der Hauptrahmen einen stabilen Stand hat. Zum Schutz des Bodens legen Sie eine Unterlegmatte oder alten Teppich unter das Gerät.
- 3. Achten Sie darauf, dass Sie beim Zusammenbau in jede Richtung hin genügend Bewegungsfreiraum (mind. 1,5 m) haben.

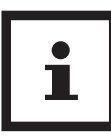

Der Aufbau sollte von 2 Personen durchgeführt werden.

### **Montage des vorderen und mittleren Standfußes**

# **VORSICHT!**

#### **Verletzungsgefahr!**

Unsachgemäßer Umgang mit dem Rudergerät kann zu Verletzungen oder Beschädigungen des Rudergerätes führen.

- − Lassen Sie sich von eines Person helfen, die das Rudergerät sicher hält.
- 1. Fixieren Sie den vorderen Standfuß 27 mit den zwei Schrauben 29 am Rahmen 12 . Stellen Sie sicher, dass die eingebauten Räder am vorderen Standfuß nach vorne zeigen.
- 2. Fixieren Sie den mittleren Standfuß 37 mit den zwei vormontierten Schrauben 69 , zwei vormontierten Federringen 67 und zwei vormontierten Unterlegscheiben 99 am Rahmen.

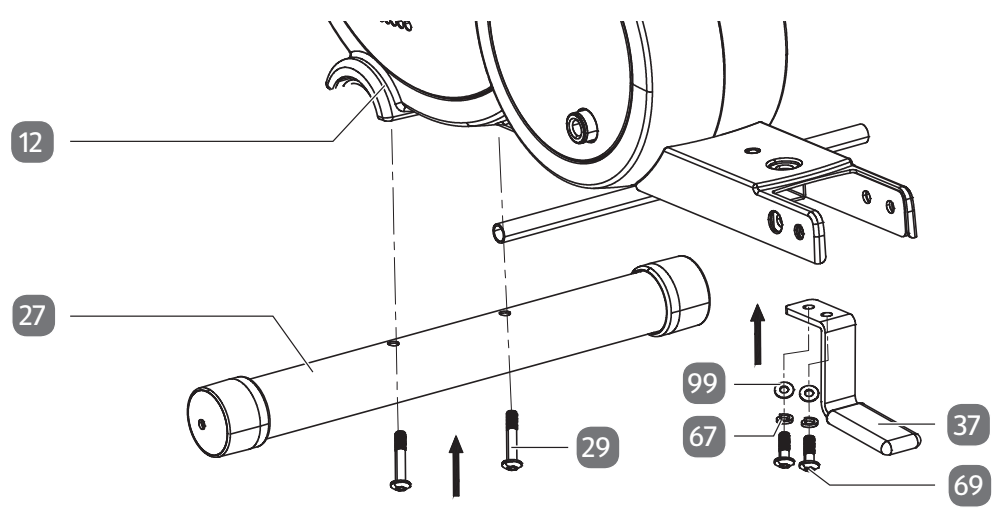

### **Montage der Trittflächen**

- 1. Schieben Sie die Achse 40 in den Rahmen 12 .
- 2. Stecken Sie die untere Pedalachse 88 in das untere Loch des Hauptrahmens und fixieren Sie diese mit den beiden Abdeckungen 87 . 87
- 3. Stecken Sie die Trittflächen 42 auf die Achse und fixieren Sie sie mit zwei Unterlegscheiben 15 und zwei Muttern 41.

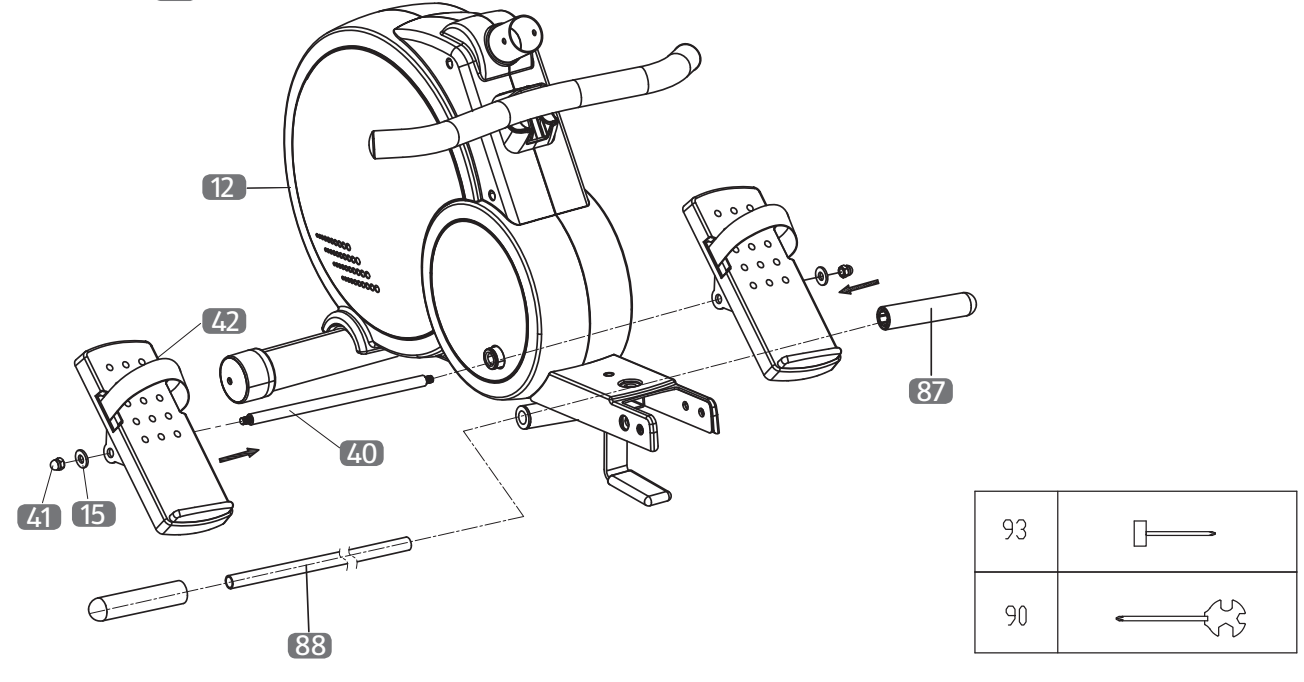

### **Montage des Computers und der Computerhalterung**

#### **HINWEIS!**

#### **Beschädigungsgefahr!**

Unsachgemäßer Umgang mit dem Rudergerät kann zu Beschädigungen des Rudergerätes führen.

- − Achten Sie darauf, dass kein Kabel eingeklemmt ist.
- 1. Führen Sie die Computerhalterung 2 an den Rahmen 12 heran und verbinden Sie die Computerkabel miteinander. Achten Sie auf eine feste und korrekte Kabelverbindung.
- 2. Fixieren Sie die Computerhalterung mit den drei vormontierten Schrauben 66 und drei Unterlegscheiben 68 .
- 3. Führen Sie den Computer 1 an die Computerhalterung heran und verbinden Sie die Computerkabel fest und korrekt miteinander.
- 4. Schieben Sie den Computer auf die Computerhalterung und lassen Sie ihn einrasten.

![](_page_4_Figure_10.jpeg)

### **Montage des Sitzes**

- 1. Schieben Sie den Sitz 76 auf die Aluminiumschiene 49 .
- 2. Fixieren Sie die beiden Puffer 52 mit je zwei Schrauben 46 an der Aluminiumschiene und stecken Sie die Abdeckkappe 51 auf die Aluminiumschiene.

![](_page_4_Figure_14.jpeg)

# **Montage des hinteren Standfußes**

− Fixieren Sie den hinteren Standfuß 45 mit den je vier vormontierten Schrauben 69 , Federringen 67 und Unterlegscheiben 15 an der Aluminiumschiene 49 .

![](_page_5_Figure_3.jpeg)

### **Fixierung der Aluminiumschiene**

− Fixieren Sie die Aluminiumschiene 49 mit der Schraube 33 und der Mutter 34 , sowie mit dem Sicherungsstift 36 und der Sicherungsschraube 10 am Rahmen 12 .

![](_page_5_Figure_6.jpeg)

# **Anschluss Netzteil**

- 1. Verbinden Sie das Netzteil 98 mit dem Rudergerät.
- 2. Stecken Sie das Netzteil in eine ordnungsgemäß installierte Steckdose.

![](_page_6_Figure_4.jpeg)

# **Der Computer**

# **Computeranzeige**

**Time/500 m**: Zeigt Ihnen die Zeit auf einer Strecke von 500 m an. Hiermit erhalten Sie immer nützliche Vergleichswerte.

**SPM**: Zeigt die Ruderschläge pro Minute an.

**Distance**: Zeigt Ihnen die gesamte Trainingsstrecke in km an.

**Total Strokes**: Zeigt Ihnen die Gesamtzahl der Ruderschläge einer Trainingseinheit an.

**Watt**: Zeigt Ihnen die Leistung in Watt an.

**Calories**: Zeigt Ihnen den Energieverbrauch in Kilojoule an. (Achten Sie darauf, dass es sich hierbei nur um eine Motivationsangabe und keine medizinischen Werte handelt.)

**Pulse**: Zeigt Ihnen die aktuelle Herzfrequenz (Puls) an. (Diese Anzeige funktioniert nur mit einem Brustgurt, welcher nicht im Lieferumfang enthalten ist.)

![](_page_7_Picture_10.jpeg)

Solange der Computer am Stromnetz angeschlossen ist, bleibt er automatisch eingeschaltet.

#### **Eingebauter Empfänger für Brustgurt-Pulsmesser**

Der Computer verfügt über einen eingebauten Empfänger für Brustgurt-Pulsmesser (Brustgurt nicht im Lieferumfang enthalten). Bitte beachten Sie, dass Sie hierfür einen uncodierten Brustgurt mit einer Frequenz von 5,3 kHz benötigen.

### **Benutzerauswahl**

![](_page_7_Picture_15.jpeg)

Das Profil U0 ist ein neutrales Benutzerprofil, in dem keine Benutzerdaten gespeichert werden.

Der Computer verfügt über vier verschiedene Benutzerprofile (U 1–U 4) und ein neutrales Benutzerprofil (U0). In den Benutzerprofilen (U1 – U4) können Sie Ihre persönlichen Daten (Größe, Gewicht, Geschlecht und Alter) voreinstellen. Um die Benutzerauswahl zu wählen, gehen Sie

wie folgt vor:

1. Starten Sie den Computer neu, indem Sie die Modus-Taste D für ca. 3 Sekunden drücken und halten (siehe **Abb. B**).

- 2. Drücken Sie die Taste **–** bzw. **+** C / E , um ein Benutzerprofil auszuwählen und bestätigen Sie Ihre Auswahl mit der Modus-Taste.
- 3. Drücken Sie die Taste **–** bzw. **+**, um das Benutzerprofil auszufüllen und bestätigen Sie Ihre Eingabe jeweils mit der Modus-Taste.

# **Trainingsmodi**

Um zwischen den verschiedenen Programmen zu wählen, gehen Sie wie folgt vor:

- 1. Drücken Sie die RESET-Taste B . Die Programme blinken.
- 2. Drücken Sie die Taste **–** bzw. **+** C / E , bis das gewünschte Programm blinkt.
- 3. Bestätigen Sie das Programm mit der Modus-Taste **D**.

### **Manual(manuelles Trainingsprogramm)**

- 1. Wählen Sie im Standby-Modus das Programm MANUAL mit der Taste **–** bzw. **+** C / E aus und bestätigen Sie die Eingabe mit der Modus-Taste **D**.
- 2. Sie können nun das Programm mit der Start/ Stopp-Taste A starten oder noch Voreinstellungen treffen. Drücken Sie hierfür die Modus-Taste. Mit der Taste **–** bzw. **+** können Sie die einzelnen Trainingswerte (Watt, Zeit, Distanz, Energieverbrauch (Calories), Puls und Schläge) voreinstellen.
- 3. Bestätigen Sie die jeweilige Eingabe mit der Modus-Taste.

![](_page_7_Picture_31.jpeg)

Wenn Sie Ihr Training mit Voreinstellungen starten, laufen die Werte im Countdown nach unten. Wenn das Ende des voreingestellten Wertes erreicht wird, ertönt ein akustisches Signal.

#### **Program (voreingestellte Trainingsprogramme)**

1. Wählen Sie im Standby-Modus mit der Taste **–** bzw. **+** C / E das Programm PRO-GRAM aus und bestätigen Sie die Eingabe mit der Modus-Taste D . Nun können Sie mit der Taste **–** bzw. **+** eines von 12 voreingestellten Trainingsprogrammen auswählen. Das Trainingsprofil wird Ihnen jeweils im Computerdisplay angezeigt. Bestätigen Sie das gewünschte Programm mit der Modus-Taste.

- 2. Sie können nun das Programm mit der Start/ Stopp-Taste A starten oder noch Voreinstellungen treffen. Drücken Sie hierfür die Modus-Taste. Mit der Taste **–** bzw. **+** können Sie die einzelnen Trainingswerte (Watt, Zeit, Distanz, Energieverbrauch (Calories), Puls und Schläge) voreinstellen.
- 3. Bestätigen Sie die jeweilige Eingabe mit der Modus-Taste. Wenn Sie Ihr Training mit Voreinstellungen starten, laufen die Werte im Countdown nach unten. Wenn das Ende des voreingestellten Wertes erreicht wird, ertönt ein akustisches Signal.

### **User (individuelles Trainingsprogramm)**

Sie können für jeden Benutzer ein individuelles Trainingsprofil anlegen. Wenn Sie in einem Benutzerprofil U1 – U4 den Computer gestartet haben, können Sie im Programm USER ein eigenes Trainingsprogramm erstellen. Dieses Programm wird bei Benutzer U1 – U4 gespeichert. Im neutralen Benutzerprofil U0 können Sie das individuelle Programm ebenfalls einstellen, dieses wird jedoch nicht gespeichert.

- 1. Wählen Sie im Standby-Modus das Programm USER mit der Taste **–** bzw. **+** C / E aus und bestätigen Sie die Eingabe mit der Modus-Taste D . Nun können Sie die einzelnen Widerstandsbalken mit der Taste **–** bzw. **+** einstellen.
- 2. Bestätigen Sie diese Eingabe jeweils mit der Modus-Taste.
- 3. Sie können nun das Programm mit der Start/ Stopp-Taste A starten oder noch Voreinstellungen treffen. Drücken Sie hierfür die Modus-Taste. Mit der Taste **–** bzw. **+** können Sie die einzelnen Trainingswerte (Watt, Zeit, Distanz, Energieverbrauch (Calories), Puls und Schläge) voreinstellen.
- 4. Bestätigen Sie die jeweilige Eingabe mit der Modus-Taste. Wenn Sie Ihr Training mit Voreinstellungen starten, laufen die Werte im Countdown nach unten. Wenn das Ende des voreingestellten Wertes erreicht wird, ertönt ein akustisches Signal.

#### **HRC (Zielherzfrequenzprogramm)**

![](_page_8_Figure_10.jpeg)

Bitte beachten Sie, dass dieses Programm nur mit einem Brustgurt (nicht im Lieferumfang enthalten) funktioniert.

- 1. Wählen Sie mit der Taste **–** bzw. **+** C / E im Standby-Modus das Programm HRC aus und bestätigen Sie die Eingabe mit der Modus-Taste **D** .
- 2. Drücken Sie die Taste **–** bzw. **+**, um zwischen 4 verschiedenen Programmen zu wählen (55 %, 75 %, 90 % oder Zielherzfrequenz manuell "TAG") und bestätigen Sie die Eingabe mit der Modus-Taste.
- 3. Bestätigen Sie nun noch Ihr Alter oder korrigieren Sie es mit der Taste **–** bzw. **+**.
- 4. Zum Bestätigen drücken Sie die Modus-Taste. Wenn Sie die Auswahl TAG getroffen haben, müssen Sie noch die Zielherzfrequenz mit Hilfe der Taste **–** bzw. **+** eingeben und diese Eingabe mit der Modus-Taste bestätigen.
- 5. Sie können nun das Programm mit der Start/ Stopp-Taste A starten oder noch Voreinstellungen treffen. Drücken Sie hierfür die Modus-Taste. Mit der Taste **–** bzw. **+** können Sie die einzelnen Trainingswerte (Watt, Zeit, Distanz, Energieverbrauch (Calories), Puls und Schläge) voreinstellen.
- 6. Bestätigen Sie die jeweilige Eingabe mit der Modus-Taste. Wenn Sie Ihr Training mit Voreinstellungen starten, laufen die Werte im Countdown nach unten. Wenn das Ende des voreingestellten Wertes erreicht wird, ertönt ein akustisches Signal.

#### **Race**

Im Programm RACE können Sie ein virtuelles Rennen mit dem Trainingscomputer machen.

- 1. Wählen Sie im Standby-Modus mit der Taste **–** bzw. **+** C / E das Programm RACE und bestätigen Sie die Eingabe mit der Modus-Taste **D** .
- 2. Stellen Sie mit der Taste**–** bzw.**+**die Schläge pro Minute (SPM) und die Trainingsstrecke (Distance) ein und bestätigen Sie diese mit der Modus-Taste.
- 3. Zum Start des Rennens drücken Sie die Start/ Stopp-Taste **A** .

![](_page_8_Picture_23.jpeg)

Der Computer zeigt an, ob Sie (User) oder der Computer (PC) aktuell vorne liegen. Am Ende des Rennens wird Ihnen angezeigt, ob Sie gewonnen (WIN) oder verloren (USER LOSE) haben.

### **Recovery–Taste (Erholungspulsmessung)**

![](_page_9_Picture_2.jpeg)

Bitte beachten Sie, dass dieses Programm nur mit einem Brustgurt (nicht im Lieferumfang enthalten) funktioniert.

Am Ende des Trainings können Sie noch eine Erholungspulsmessung durchführen.

− Drücken Sie die Recovery-Taste F . Am Computer 1 beginnt ein Countdown von einer Minute zu laufen.

Hierbei wird Ihre Pulsregeneration gemessen und anschließend mit einer Note bewertet. Je besser Ihre Pulsregeneration ist, umso geringer ist die Note (F1 = sehr gut – F6 = schlecht). Das Gerät ist mit einem geschwindigkeitsunabhängigen System ausgestattet

# **Training**

# **WARNUNG!**

#### **Verletzungsgefahr!**

Falsches oder übermäßiges Training kann zu gesundheitlichen Schäden führen.

- − Vor Trainingsbeginn fragen Sie unbedingt Ihren Arzt.
- − Tragen Sie bequeme und luftdurchlässige Kleidung (z. B. Trainingsanzug).
- − Trainieren Sie nie barfuß. Tragen Sie Schuhe mit rutschfester Gummisohle.
- − Nehmen Sie eine Stunde vor und nach dem Training keine Mahlzeiten zu sich und trinken Sie ausreichend.
- − Trainieren Sie nicht bei Müdigkeit und Erschöpfung.

Grundsätzlich kann jeder gesunde Mensch mit einem Fitnesstraining beginnen. Bedenken Sie aber, dass lange Versäumnisse sich nicht in kurzer Zeit beseitigen lassen. Körperliche Fitness, Ausdauer und Wohlbefinden lassen sich durch ein entsprechendes Übungsprogramm leicht erreichen. Ihre Kondition verbessert sich bereits nach relativ kurzem, regelmäßigem Training und hält damit auch Herz, Kreislauf und Bewegungsapparat in Schwung. Ebenso wird die Sauerstoffaufnahmefähigkeit verbessert. Weitere positive Veränderungen finden im Stoffwechselsystem statt. Wichtig ist, das Training dem eigenen Körper anzupassen und sich nicht zu überfordern. Bedenken Sie, Sport soll Spaß machen.

Die beanspruchten Muskelgruppen sind Wadenmuskulatur, Oberschenkelmuskulatur, Gesäßmuskulatur, Armmuskulatur und Oberkörpermuskulatur (Brust- und Rückenmuskulatur).

# **Trainingszonen**

Es gibt fünf Trainingszonen, die jede einzeln oder alle zusammen eine Rolle für Ihr Training spielen – je nach Ihrem persönlichen Ziel. Die Werte sind im Einzelnen:

![](_page_9_Picture_648.jpeg)

# **Die Gesundheitszone**

Die Gesundheitszone steht für langsame, lange Ausdauerbelastung. Die Belastung sollte leicht und entspannt sein. Diese Zone stellt die Basis für die Steigerung Ihrer Leistungsfähigkeit dar und sollte von Anfängern oder konditionell schwachen Personen genutzt werden.

#### **Die Fettverbrennung**

In dieser Zone wird sowohl Ihr Herz gekräftigt als auch die Fettverbrennung optimal gestaltet, da die verbrauchten Kalorien hauptsächlich aus Ihrem Körperfett stammen und weniger aus Kohlehydraten. Zuerst muss sich Ihr Körper an das Training gewöhnen – geben Sie sich etwas Zeit. Danach gilt: Je länger Sie dieses Training durchhalten, desto effektiver wird es.

#### **Aerobe Zone**

Mit dem Training in der aeroben Zone verbrennen Sie mehr Kohlehydrate als Fett. Durch die höhere Belastung stärken Sie Ihr Herz und Ihre Lungen. Wenn Sie schneller, stärker und ausdauernder werden möchten, müssen Sie auch in der aeroben Zone trainieren. Der Nutzeffekt dieses Trainings wirkt sich enorm auf Ihr Herz und Atmungssystem aus.

#### **Anaerobe Zone**

Das Training in dieser Zone bringt eine Steigerung der Fähigkeit, Milchsäure zu verstoffwechseln. Damit können Sie härter trainieren, ohne übermäßig Laktat zu bilden. Es ist ein hartes Training, bei dem Sie den typischen Schmerz eines harten Trainings

verspüren werden, wie z.B. Erschöpfung, schwere Atmung und Müdigkeit. Der Nutzeffekt betrifft vor allem den Personenkreis, der an einem Hochleistungstraining interessiert ist. Wenn Sie nur fit sein wollen, brauchen Sie nie in dieser Zone zu trainieren.

#### **Warnzone**

Dies ist die Zone mit höchster Intensität und sollte nur mit großer Vorsicht genutzt werden. Trainieren Sie hier nur, wenn Sie extrem fit sind und Erfahrung und praktisches Wissen mit extensivem Hochleistungstraining haben. Dieser Bereich kann leicht zu Verletzungen und Überlastung führen. Dies ist ein extrem schwieriges Training, das Hochleistungssportlern vorbehalten sein sollte. Seitens der Sportmedizin werden folgende Belastungsumfänge als wirksam erachtet:

![](_page_10_Picture_375.jpeg)

### **Trainingsplanung**

Ausschlaggebend ist Ihre aktuelle körperliche Leistungsfähigkeit – besprechen Sie diese vorab mit Ihrem Arzt. Grundsätzlich sollte das Training in drei verschiedene Trainingsphasen gegliedert werden:

- − Aufwärmen
- − Training
- − Entspannen

#### **Aufwärmen**

Bereitet die Muskeln und den Organismus auf Belastung vor. So reduzieren Sie eine eventuelle Verletzungsgefahr. Als Übungen bieten sich Aerobic, Dehnübungen und Laufen an. Beginnen Sie das Training grundsätzlich mit dieser Aufwärmphase.

#### **Training**

Halten Sie sich an die Empfehlungen für Ihr spezielles Trainingsgerät. Die Belastungsintensität kann über die Herzfrequenz kontrolliert werden. Stimmen Sie sich mit Ihrem Arzt ab.

#### **Entspannen**

Der Organismus benötigt während und nach dem Training Zeit zur Erholung. Bei einem Anfänger soll diese Erholungszeit länger dauern als bei einem geübten Sportler.

Eine Methode, um Ihre Trainingsintensität zu bestimmen, ist die maximale Herzfrequenz MHF (Pulsmessung). Diese MHF können Sie mittels einer mathematischen Formel selbst errechnen.

Diese altersbezogene Formel lautet:

MHF = 220 - Lebensalter

# **Die richtige Rudertechnik**

# **Vorteile des Rudertrainings**

- Verbesserung Ihres Herz-/Kreislaufsystems.
- Verbesserung der Sauerstoff-Aufnahmefähigkeit.
- Alle wichtigen Muskelgruppen des Körpers werden gekräftigt. Rücken-Schultermuskulatur (breiter Rückenmuskel und Rückenstrecker); Armmuskulatur (Trapezmuskel,Deltamuskel, Armbeuger); Beinmuskulatur (Beinstrecker, Beinbeuger, Schienbein- und Wadenmuskulatur); Gesäßmuskulatur, Bizeps.

### **Schritt 1**

![](_page_11_Picture_7.jpeg)

- − Bringen Sie den Sitz in die vordere Position. Hierzu beugen Sie Hüft- und Kniegelenke.
- − Von oben umfassen Sie mit beiden Händen den Zugarm.
- − Achten Sie auf eine aufrechte/gerade Sitzhaltung.
- − Personen mit Kniebeschwerden sollten die Knie nicht unter 90° anwinkeln.

### **Schritt 2**

![](_page_11_Picture_13.jpeg)

- − Beginnen Sie langsam Ihre Beine zu strecken.
- − Ziehen Sie den Zugarm zu sich. Achten Sie auf eine aufrechte/gerade Sitzposition.

![](_page_11_Picture_16.jpeg)

− Ziehen Sie die Beine wieder an und rollen Sie mit dem Sitz in die Ausgangsposition zurück.

# **Transport**

**Schritt 3**

Nehmen Sie das Rudergerät am hinteren Standfuß 45 und kippen Sie es soweit nach vorne, bis es sich einfach schieben lässt. Bevor das Rudergerät mit Hilfe der Transportrollen bewegt wird, sind die Trittflächen 42 zu entfernen. Transportieren Sie das Rudergerät niemals allein über Stiegen oder andere Hindernisse. Das Rudergerät sollte nur im aufgeklappten Zustand bewegt werden.

# **Zusammenklappen des Rudergerätes**

![](_page_11_Picture_21.jpeg)

#### **Verletzungsgefahr!**

Unsachgemäßer Umgang mit dem Rudergerät kann zu Verletzungen führen.

- − Achten Sie bei der Lagerung darauf, dass das Rudergerät nicht kippen kann.
- − Achten Sie darauf, dass Sie während des Zusammenklappens des Rudergerätes nicht mit den Fingern in die beweglichen Teile geraten.
- − Berühren Sie das Rudergerät während des Zusammenklappens nur an der Aluminiumschiene.
- − Beachten Sie, dass der Sicherungsstift immer auf der Seite der Schraube befestigt wird. Auf der Seite der Schraubenabdeckung kann der Stift nicht fixiert werden.
	- 1. Lösen Sie die Sicherungsschraube 10 .
- 2. Lösen Sie den Sicherungsstift 36 .
- 3. Klappen Sie die Aluminiumschiene 49 nach oben und fixieren Sie diese wieder mit der Sicherungsschraube und dem Sicherungsstift.

![](_page_12_Figure_3.jpeg)

# **Wartung und Pflege**

#### **HINWEIS!**

#### **Beschädigungsgefahr!**

IndasGehäusedes Computers eingedrungenes Wasser oder andere Flüssigkeiten können einen Kurzschluss verursachen.

- − Tauchen Sie den Computer niemals in Wasser oder andere Flüssigkeiten.
- − Achten Sie darauf, dass kein Wasser oder andere Flüssigkeiten in das Gehäuse des Computers gelangen.

#### **HINWEIS!**

#### **Beschädigungsgefahr!**

Unsachgemäßer Umgang mit dem Rudergerät kann zu Beschädigungen des Rudergerätes führen.

- − Verwenden Sie keine aggressiven Reinigungsmittel, Bürsten mit Metall- oder Nylonborsten sowie keine scharfen oder metallischen Reinigungsgegenstände wie Messer, harte Spachtel und dergleichen. Diese können die Oberflächen beschädigen.
- − Seien Sie vorsichtig bei der Verwendung von Öl, es besteht Tropfgefahr.

#### **Wartung**

- − Kontrollieren Sie regelmäßig alle Geräteteile und den festen Sitz aller Schrauben und Verbindungen. Besondere Überprüfung erfordern die Schrauben des Sitzes. Achten Sie vor dem Gebrauch darauf, dass diese fest angezogen sind.
- − Um lästige Geräusche zu vermeiden, sollten Sie alle beweglichen Teile (z. B. Lagerbuchsen) von Zeit zu Zeit mit einem Tropfen dickflüssigem Öl schmieren.
- − T auschen Sie defekte Teile über unseren Kundendienst sofort aus – das Gerät darf dann bis zur Instandsetzung nicht verwendet werden.
- − Bitte überprüfen Sie regelmäßig Verstellmechanismen, Schrauben und Laufgurt auf Verschleiß. Wenn Teile am Produkt beschädigt sind. Wenden Sie sich an den Kundenservice und verwenden Sie das Produkt nicht bis die Teile ersetzt wurden.

## **Pflege**

− Zur Reinigung nur ein feuchtes Tuch ohne scharfe Reinigungsmittel verwenden. Achten Sie darauf, dass keine Flüssigkeit in den Computer 1 eindringt.

# **Fehlersuche**

![](_page_12_Picture_409.jpeg)

# **Technische Daten**

![](_page_13_Picture_245.jpeg)

# **Konformitätserklärung**

Die EU-Konformitätserklärung kann  $\epsilon$ unter der in der beiliegenden Garantiekarte angeführten Adresse angefordert werden.

# **Entsorgung**

### **Verpackung entsorgen**

![](_page_13_Picture_7.jpeg)

Entsorgen Sie die Verpackung sortenrein. Geben Sie Pappe und Karton zum Altpapier, Folien in die Wertstoffsammlung.

### **Rudergerät entsorgen**

(Anwendbar in der Europäischen Union und anderen europäischen Staaten mit Systemen zur getrennten Sammlung von Wertstoffen)

![](_page_13_Picture_11.jpeg)

#### **Altgeräte dürfen nicht in den Hausmüll!**

Sollte das Rudergerät einmal nicht mehr benutzt werden können, so ist jeder Verbraucher **gesetzlich verpflichtet, Altgeräte getrennt vom Hausmüll**, z. B. bei einer Sammelstelle seiner Gemeinde/ seines Stadtteils, abzugeben. Damit wird gewährleistet, dass Altgeräte fachgerecht verwertet und negative Auswirkungen auf die Umwelt vermieden werden. Deswegen sind Elektrogeräte mit dem hier abgebildeten Symbol gekennzeichnet.

![](_page_14_Picture_1.jpeg)

![](_page_15_Picture_669.jpeg)

![](_page_15_Picture_670.jpeg)

![](_page_16_Picture_89.jpeg)

# Répertoire

![](_page_18_Picture_10.jpeg)

# **Contenu de livraison⁄pièces de l'appareil**

- 1 Ordinateur **A** Touche Start/Stop
- Support d'ordinateur B Touche Reset
- 
- 
- 
- 
- Vis (M8\*P1.25\*75L), 2×
- Vis (M10\*100)
- Écrou
- Goupille d'arrêt
- Pied central
- Axe (pour le cale-pieds)
- Écrou, 2×
- Cale-pieds, 2×
- Pied arrière
- Vis (M6\*20), 4×
- Rail en aluminium
- Capuchon
- Butoir, 2×
- Siège
- Clé plate (13, 15)
- 91 Clé hexagonale (6 mm)
- 93 Clé plate
- Bloc d'alimentation
- 
- Vis de blocage C Touche (pour réduire la résistance et procéder aux préréglages)
- Cadre D Touche Mode
- Rondelle, 2× E Touche+(pour augmenterla résistance etprocéder auxpréréglages)
- 27 Pied avant **F** Touche Recovery (mesure du pouls de récupération)

# **Généralités**

# **Lire le mode d'emploi et le conserver**

![](_page_20_Picture_3.jpeg)

Ce mode d'emploi fait partie de cette machine à ramer. Il contient des informations importantes pour la mise en service et l'utilisation.

Lisez attentivement le mode d'emploi, notamment les consignes de sécurité, avant d'utiliserla machine à ramer. Le non-respect de ce mode d'emploi peut provoquer des blessures graves ou endommager la machine à ramer.

Le mode d'emploi est basé sur les normes et règlementations en vigueur dans l'Union européenne. À l'étranger, veuillez respecter les directives et lois spécifiques au pays.

Conservez le mode d'emploi pour des utilisations futures. Si vous remettez la machine à ramer à des tiers, joignez-y impérativement ce mode d'emploi.

# **Légende des symboles**

Les symboles et mots signalétiques suivants sont utilisés dans ce mode d'emploi, sur la machine à ramer ou sur l'emballage.

![](_page_20_Picture_10.jpeg)

**AVERTISSEMENT!**

Ce symbole/mot signalétique désigne un risque à un degré moyen qui, si on ne l'évite pas, peut avoir comme conséquence la mort ou une grave blessure.

![](_page_20_Picture_13.jpeg)

Ce symbole/mot signalétique indique qu'il existe un risque de faible degré qui, si on ne l'évite pas, peut entrainer une blessure légère ou moyenne.

### **AVIS!**

Ce mot signalétique met en garde contre de possibles dommages matériels.

![](_page_20_Picture_17.jpeg)

Ce symbole vous offre des informations complémentaires utiles pour le montage et l'utilisation.

 $\epsilon$ 

Déclaration de conformité (voir chapitre «Déclaration de conformité»): Les produits portant ce symbole satisfont à toutes les dispositions communautaires de l'Espace économique européen.

![](_page_20_Picture_21.jpeg)

Sécurité contrôlée: Les produits marqués avec ce symbole sont conformes aux exigences de la loi allemande sur la sécurité des produits (ProdSG).

![](_page_20_Picture_23.jpeg)

Mois/année de fabrication

![](_page_20_Picture_25.jpeg)

Numéro de série

# **Sécurité**

# **Utilisation conforme à l'usage prévu**

La machine à ramer est conçue exclusivement en tant qu'appareil de fitness. Elle est destinée exclusivement à l'usage privé et ne convient pas pour une utilisation commerciale, médicale ou thérapeutique. Utilisez la machine à ramer uniquement dans des espaces fermés (pas à l'extérieur).

Utilisez la machine à ramer uniquement de la manière décrite dans ce mode d'emploi. Toute autre utilisation est considérée comme non conforme à l'usage prévu et peut provoquer des dommages matériels, voire corporels. La machine à ramer n'est pas un jouet pour enfants.

Le fabricant ou commerçant décline toute responsabilité pour les dommages résultant d'une utilisation non conforme ou incorrecte.

- Appareil non adapté à un usage thérapeutique.
- Appareil à usage domestique uniquement, aucun usage commercial n'est autorisé.
- L'appareil est un appareil de classe de précision moyenne.

# **Consignes de sécurité**

![](_page_20_Picture_36.jpeg)

#### **Risque d'électrocution!**

Une installation électrique défectueuse ou une tension réseau trop élevée peut provoquer un choc électrique.

- − Branchez la machine à ramer uniquement si la tension de secteur de la prise électrique correspond aux indications de la plaque signalétique.
- − Branchez la machine à ramer uniquement à une prise électrique facilement accessible afin de pouvoir séparer la machine à ramer rapidement du réseau électrique en cas de panne.
- − N'utilisez pas la machine à ramer si elle présente des dommages visibles ou si le câble électrique ou la fiche réseau est défectueux/défectueuse.
- − Si le câble électrique de la machine à ramer est détérioré, faites-le remplacer par le fabricant ou son service après-vente ou par une personne ayant une qualification similaire afin de prévenir tout risque.
- − N'ouvrez pas le boîtier, demandez à des spécialistes d'effectuer la réparation. Adressez-vous, pour cela, à un atelier spécialisé. Nous déclinons toute responsabilité et toute garantie en cas de réparations effectuées de votre propre chef, de branchement non conforme ou d'utilisation incorrecte.
- − Utilisez uniquement des composants correspondant aux données d'origine de l'appareil pour procéder aux réparations. Cette machine à ramer contient des pièces électriques et mécaniques indispensables comme protection contre les sources de danger.
- − N'utilisez pas l'ordinateur avec une minuterie externe ou un système d'enclenchement à distance séparé.
- − Ne saisissez jamais la fiche réseau avec les mains mouillées.
- − Ne retirez jamais la fiche réseau de la prise en tirant sur le câble électrique, mais saisissez toujours la fiche réseau.
- − Tenez la fiche réseau et le câble électrique à l'écart de toute flamme nue et de toute surface chaude.
- − Placez le câble électrique de façon à ce que l'on ne puisse pas trébucher dessus.
- − Ne pliez pas le câble électrique et ne le posez pas sur des bords coupants.
- − Utilisez la machine à ramer uniquement dans des espaces intérieurs. Ne l'utilisez jamais dans des pièces humides ou sous la pluie.

![](_page_21_Picture_14.jpeg)

#### **Risque de blessure!**

Toute manipulation non conforme de la machine à ramer peut provoquer des blessures.

- − Le poids maximum admissible de l'utilisateur est de 120 kg.
- − La machine à ramer ne convient pas pour les personnes portant un stimulateur cardiaque ou d'autres implants médicaux.
- − Installez la machine à ramer sur une surface solide et plane et veillez à ce qu'il y ait suffisamment de place tout autour (au moins 1 m). Veillez à ce que l'appareil repose solidement et sûrement sur le sol.

![](_page_21_Picture_20.jpeg)

- − Ne montez pas sur le siège ou sur d'autres parties de la machine à ramer.
- − Tout entraînement excessif et mal effectué peut nuire à votre santé.
- − Veillez à ce que les leviers et autres mécanismes de réglage la machine à ramer ne constituent pas des obstacles dans la zone de mouvement durant l'entraînement.
- − Assurez-vous régulièrement que la machine à ramer ne présente aucune trace de détérioration ou d'usure. Faites remplacer immédiatement les pièces défectueuses (p. ex.: éléments de liaison). N'utilisez plus la machine à ramer avant qu'elle ne soit réparée.
- − Assurez-vous, régulièrement, que toutes les vis et tous les écrous sont correctement serrés; resserrez-les si besoin est.
- − Ne transportez jamais seul la machine à ramer dans les escaliers ou au-dessus d'autres obstacles.
- − Ne fermez jamais les yeux quand vous utilisez la machine à ramer.
- − Ne placez jamais la machine à ramer sur ou à proximité de matériaux facilement inflammables.

![](_page_22_Picture_1.jpeg)

#### **Risques d'atteinte à la santé!**

Les systèmes de mesure de la fréquence cardiaque peuvent être imprécis. Tout entraînement excessif peut sérieusement nuire à votre santé ou provoquer la mort.

− Interrompez immédiatement l'entraînement si vous éprouvez des vertiges/de la faiblesse.

# **AVERTISSEMENT!**

**Dangers pour les enfants et personnes à capacités physiques, sensorielles ou mentales réduites (par exemple, des personnes partiellement handicapées, des personnes âgées avec réduction de leurs capacités physiques et mentales) ou manquant d'expérience et de connaissances (par exemple, des enfants plus âgés).**

- − Cette machine à ramer peut être utilisée par des enfants à partir de 14 ans, ainsi que par des personnes à capacités physiques, sensorielles ou mentales réduites ou manquant d'expérience et de connaissances, lorsqu'elles sont sous surveillance ou qu'elles ont été formées pour utiliser la machine à ramer de manière sûre et qu'elles ont compris les dangers qu'elle peut engendrer.
- − Les enfants ne doivent pas jouer avec la machine à ramer. Le nettoyage et l'entretien utilisateur ne doivent pas être effectués par des enfants sans surveillance.
- − Tenez les enfants de moins de 14 ans à l'écart de la machine à ramer et de son câble d'alimentation.
- − Tenez les enfants à l'écart des petites pièces. Les enfants peuvent avaler les petites pièces et s'étouffer avec.
- − Ne laissez pas les enfants jouer avec le film d'emballage. Les enfants peuvent s'y emmêler et s'étouffer en jouant avec.

#### **AVIS!**

#### **Risque d'endommagement!**

Toute manipulation non conforme de la machine à ramer peut provoquer des blessures.

- − Installez la machine à ramer sur un tapis pour ne pas endommager le sol.
- − Ne mettez pas le câble électrique en contact avec des parties brûlantes.
- − N'exposez jamais la machine à ramer à des températures élevées (chauffage, etc.) ni à des intempéries (pluie, etc.).
- − N'utilisez plus la machine à ramer si ses éléments en plastique sont fissurés, fendus ou déformés. Remplacez les éléments endommagés uniquement par des pièces de rechange d'origine appropriées.
- En raison du poids important de cet appareil sportif, le sol peut être endommagé lorsque l'appareil est déplacé sur le sol. −

### **Première mise en service Vérifier la machine à ramer et le contenu de la livraison**

#### **AVIS!**

#### **Risque d'endommagement!**

Si vous ouvrez négligemment l'emballage avec un couteau aiguisé ou à l'aide d'autres objets pointus, vous risquez d'endommager la machine à ramer.

- − Ouvrez l'emballage avec précaution.
- 1. Retirez la machine à ramer de l'emballage.
- 2. Vérifiez si la livraison est complète (voir fig. A et C).
- 3. Vérifiez si la machine à ramer ou les pièces détachées sont endommagées. Si c'est le cas, n'utilisez pas la machine à ramer. Contactez le fabricant à l'aide de l'adresse de service indiquée sur la carte de garantie.

### **Montage**

Il vous faut les clés plates 90 / 93 et la clé hexagonale 91 pour procéder au montage.

- 1. Déballez toutes les pièces détachées et posez-les sur le sol, les unes à côté des autres.
- 2. Placez la base de l'appareil sur une surface plane tout en veillant à ce que le cadre soit bien stable. Placez un tapis de sol ou un vieux tapis sous l'appareil pour protéger le sol.
- 3. Veillez à ce qu'il y ait suffisamment de place autour de l'appareil pour vous permettre de vous déplacer librement (au moins 1,5 m).

![](_page_22_Picture_33.jpeg)

Le montage doit être effectué par deux personnes.

### **Montage du pied avant et du pied central**

# **ATTENTION!**

#### **Risque de blessure!**

Toute manipulation non conforme de la machine à ramer peut provoquer des blessures ou la détérioration de celle-ci.

- − Faites-vous aider par une personne chargée de tenir fermement la machine à ramer.
- 1. Fixez le pied avant 27 sur le cadre 12 avec les deux vis 29 . Assurez-vous que les roulettes incorporées du pied avant soient tournées vers l'avant.
- 2. Fixez le pied central 37 sur le cadre avec les deux vis préinstallées 69 , les deux rondelles-ressorts préinstallées 67 et les deux rondelles préinstallées 99 .

![](_page_23_Figure_8.jpeg)

#### **Montage des cale-pieds**

- 1. Intr oduisez l'axe 40 dans le cadre 12 .
- 2. Insérez l'axe inférieur de la pédale 88 dans le trou inférieur du cadre principal et fixez-le avec les deux couvercles 87.
- 3. Emboîtez les cale-pieds 42 sur l'axe et immobilisez-les à l'aide de deux rondelles 15 et de deux écrous 41.

![](_page_23_Figure_13.jpeg)

### **Montage de l'ordinateur et du support d'ordinateur**

#### **AVIS!**

#### **Risque d'endommagement!**

Toute manipulation non conforme de la machine à ramer peut l'endommager.

- − Veillez à ne pas coincer les câbles.
- 1. Placez le support d'ordinateur 2 près du cadre 12 et raccordez les câbles de l'ordinateur. Veillez à ce que la connexion soit correcte et stable.
- 2. Fixez le support d'ordinateur avec les trois vis préinstallées 66 et trois rondelles 68 .
- 3. Placez l'ordinateur  $\blacksquare$  près du support d'ordinateur et raccordez les câbles de l'ordinateur de manière à ce que la connexion soit correcte et stable.
- 4. Faites coulisser l'ordinateur sur le support d'ordinateur jusqu'à ce qu'il prenne le cran.

![](_page_24_Figure_10.jpeg)

# **Montage du siège**

- 1. Faites coulisser le siège 76 sur le rail en aluminium 49 .
- 2. Fixez les deux butoirs 52 sur le rail en aluminium avec deux vis 46 chacun et placez le capuchon 51 sur le rail en aluminium.

![](_page_24_Figure_14.jpeg)

## **Montage du pied arrière**

− Fixez le pied arrière 45 sur le rail en aluminium 49 avec quatre vis préinstallées 69 , quatre rondelles-ressorts 67 et quatre rondelles 15 .

![](_page_25_Figure_3.jpeg)

#### **Fixation du rail en aluminium**

− Fixez le rail en aluminium 49 au cadre 12 avec la vis 33 et l'écrou 34 ainsi que la goupille d'arrêt 36 et la vis de blocage 10.

![](_page_25_Figure_6.jpeg)

# **Branchement du bloc d'alimentation**

- 1. Raccordez le bloc d'alimentation 98 à la machine à ramer.
- 2. Enfichez le bloc d'alimentation dans une prise correctement installée.

![](_page_26_Figure_4.jpeg)

# **L'ordinateur**

# **Affichage de l'ordinateur**

**Time/500 m**: indique le temps nécessaire pour parcourir une distance de 500 m. Vous obtenez ainsi constamment des valeurs comparatives utiles.

**SPM**: indique le nombre de coups d'aviron par minute.

**Distance**: indique la distance totale en km parcourue durant l'entraînement.

**Total Strokes**: indique le nombre total de coups d'aviron par unité d'entraînement.

**Watt**: indique la puissance en watts.

**Calories**: indique la consommation d'énergie en kilojoules. (Attention, il s'agit uniquement d'une valeur servant à motiver mais pas d'une valeur médicale!)

**Pulse**: indique la fréquence cardiaque actuelle (pouls). (Cet affichage fonctionne uniquement avec une ceinture thoracique (non fournie).)

![](_page_27_Picture_10.jpeg)

L'ordinateur reste automatiquement allumé tant qu'il raccordé au réseau électrique.

#### **Récepteur incorporé pour pulsomètre de ceinture thoracique**

L'ordinateur est doté d'un récepteur incorporé pour pulsomètre de ceinture thoracique (ceinture thoracique non fournie). Veuillez noter qu'il vous faut, pour cela, une ceinture thoracique non codée d'une fréquence de 5.3 kHz.

# **Sélection du profil d'utilisateur**

![](_page_27_Picture_15.jpeg)

Le profil U0 est un profil neutre qui n'enregistre pas les données de l'utilisateur.

L'ordinateur comporte 4 profils d'utilisateur (U1 à U4) et un profil neutre (U0). Les profils (U1 à U4) vous permettent de prérégler vos donnés personnelles (taille, poids, sexe et âge).

Procédez de la manière suivante pour sélectionner le profil d'utilisateur:

1. Relancez l'ordinateur en maintenant la touche Mode D appuyée pendant env. 3 secondes (voir **fig. B**).

- 2. Appuyez sur la touche **–** ou **+** C / E pour sélectionner un profil d'utilisateur et confirmez votre choix avec la touche Mode.
- 3. Appuyez sur la touche **–** ou **+** pour compléter le profil d'utilisateur et confirmez chacune de vos données saisies avec la touche Mode.

# **Modes d'entraînement**

Procédez de la manière suivante pour sélectionner le programme parmi ceux proposés:

- 1. Appuyez sur la touche RESET B . Les programmes clignotent.
- 2. Appuyez sur la touche **–** ou **+** C / E jusqu'à ce que le programme souhaité clignote.
- 3. Confirmer le programme avec la touche Mode

#### **Manual (programme d'entraînement manuel)**

- 1. En mode Standby, sélectionnez le programme MANUAL avec la touche **–** ou **+** C / E et confirmez votre choix avec la touche Mode **D**.
- 2. Vous pouvez alors lancer le programme avec la touche Start/Stop (A ou procéder à d'autres préréglages. Appuyez, pour cela, sur la touche Mode. La touche **–** ou **+** vous permet de prérégler chacune des valeurs d'entraînement (watts, durée, distance, consommation d'énergie (Calories), pouls et coups).
- 3. Confirmez votre sélection avec la touche Mode.

![](_page_27_Picture_31.jpeg)

Le décompte des valeurs a lieu dès que vous commencez l'entraînement avec les préréglages. Un signal acoustique retentit quand la valeur préréglée est atteinte.

#### **Program (programmes d'entraînement préréglés)**

- 1. En mode Standby, sélectionnez le programme PROGRAM avec la touche **–** ou **+** C / E et confirmez votre choix avec la touche Mode D . Vous pouvez maintenant sélectionner l'un des 12 programmes d'entraînement préréglés à l'aide de la touche **–** ou **+**. Le profil d'entraînement apparaît sur l'écran de l'ordinateur. Confirmez le programme souhaité avec la touche Mode.
- 2. Vous pouvez alors lancer le programme avec la touche Start/Stop (A ou procéder à d'autres préréglages. Appuyez, pour cela, sur la touche

Mode. La touche **–** ou **+** vous permet de prérégler chacune des valeurs d'entraînement (watts, durée, distance, consommation d'énergie (Calories), pouls et coups).

3. Confirmez votre sélection avec la touche Mode. Le décompte des valeurs a lieu dès que vous commencez l'entraînement avec les préréglages. Un signal acoustique retentit quand la valeur préréglée est atteinte.

#### **User (programme d'entraînement individuel)**

Vous pouvez créer un profil d'entraînement individuel pour chaque utilisateur. Vous pouvez créer votre propre programme d'entraînement avec le programme USER si vous avez lancé l'ordinateur avec un profil d'utilisateur U1 à U4. Ce programme est enregistré dans le cas du profil d'utilisateur U1 à U4. Le profil U0 vous permet également de régler le programme individuel, mais celui-ci ne sera pas enregistré.

- 1. En mode Standby, sélectionnez le programme USER avec la touche **–** ou **+** C / E et confirmez votre choix avec la touche Mode D . Vous pouvez régler à présent chacun des niveaux de résistance avec la touche **–** ou **+**.
- 2. Confirmez votre sélection avec la touche Mode.
- 3. Vous pouvez alors lancer le programme avec la touche Start/Stop A ou procéder à d'autres préréglages. Appuyez, pour cela, sur la touche Mode. La touche **–** ou **+** vous permet de prérégler chacune des valeurs d'entraînement (watts, durée, distance, consommation d'énergie (Calories), pouls et coups).
- 4. Confirmez votre sélection avec la touche Mode. Le décompte des valeurs a lieu dès que vous commencez l'entraînement avec les préréglages. Un signal acoustique retentit quand la valeur préréglée est atteinte.

### **HRC (programme de fréquence cardiaque visée)**

![](_page_28_Picture_10.jpeg)

Veuillez noter que ce programme fonctionne uniquement avec une ceinture de poitrine (non fournie).

1. En mode Standby, sélectionnez le programme HRC avec la touche **–** ou **+** C / E et confirmez votre choix avec la touche Mode D .

- 2. Appuyez sur la touche **–** ou **+** pour sélectionner un programme parmi les 4 proposés (55 %, 75 %. 90 % ou fréquence cardiaque visée manuelle «TAG») et confirmez votre choix avec la touche Mode.
- 3. Confirmez maintenant votre âge ou modifiezle avec la touche **–** ou **+**.
- 4. Appuyez sur la touche Mode pour confirmer votre choix. Si vous avez sélectionné TAG, entrez également la fréquence cardiaque cible à l'aide de la touche **–** ou **+** et confirmez votre choix avec la touche Mode.
- 5. Vous pouvez alors lancer le programme avec la touche Start/Stop (A ou procéder à d'autres préréglages. Appuyez, pour cela, sur la touche Mode. La touche **–** ou **+** vous permet de prérégler chacune des valeurs d'entraînement (watts, durée, distance, consommation d'énergie (Calories), pouls et coups).
- 6. Confirmez votre sélection avec la touche Mode. Le décompte des valeurs a lieu dès que vous commencez l'entraînement avec les préréglages. Un signal acoustique retentit quand la valeur préréglée est atteinte.

#### **Race**

Le programme RACE vous permet de faire une course virtuelle avec l'ordinateur d'entraînement.

- 1. En mode Standby, sélectionnez le programme RACE avec la touche **–** ou **+** C / E et confirmez votre choix avec la touche Mode
- 2. Réglez les coups par minute (SPM) et la distance d'entraînement (Distance) avec la touche **–** ou **+** et confirmez-les avec la touche Mode.
- 3. Appuyez sur la touche Start/Stop A pour commencer la course.

![](_page_28_Picture_23.jpeg)

L'ordinateur indique qui de vous deux (vous = User; ordinateur = PC) est en tête. Une fois la course terminée, il vous indique si vous avez gagné (WIN) ou perdu (USER LOSE).

#### **Touche Recovery (mesure du pouls de récupération)**

![](_page_28_Picture_26.jpeg)

Veuillez noter que ce programme fonctionne uniquement avec une ceinture de poitrine (non fournie). Vous pouvez encore effectuer une phase de récupération à la fin de votre entraînement.

− Appuyez sur la touche Recovery F . Le décompte d'une minute commence alors sur l'ordinateur  $\blacksquare$ .

La récupération de votre pouls est mesurée ici et reçoit ensuite une note. Plus la récupération de votre pouls est bonne, plus la note est basse (F1 = très bien – F6 = mauvais).

L'appareil est équipé d'un système indépendant de la vitesse.

# **Entraînement**

![](_page_29_Picture_6.jpeg)

#### **AVERTISSEMENT!**

#### **Risque de blessure!**

Tout entraînement incorrect ou excessif peut nuire à votre santé.

- − Consultez impérativement votre médecin avant de commencer à vous entrainer.
- − Portez des vêtements confortables et perméables à l'air (p. ex.: un survêtement).
- − Ne vous entraînez jamais pieds nus. Portez des chaussures avec des semelles en caoutchouc antidérapantes.
- − Ne consommez aucun repas une heure avant et après l'entraînement et buvez suffisamment.
- − Ne vous entraînez pas si vous êtes fatigué ou épuisé.

En principe, toute personne en bonne santé peut commencer un entraînement de fitness. Prenez toutefois en considération le fait que tout manque d'entraînement ne se rattrape pas en peu de temps. Il est facile d'obtenir une bonne condition physique et de l'endurance et d'éprouver du bienêtre avec un programme d'entraînement adapté. Votre condition s'améliore déjà après un entraînement régulier et relativement court, maintenant ainsi en forme votre cœur, votre circulation sanguine et votre appareil locomoteur. Votre capacité d'absorption de l'oxygène augmente également. D'autres changements positifs ont lieu au niveau du métabolisme. Il est important d'adapter l'entraînement à son propre corps et de ne pas se surmener. N'oubliez pas que le sport doit être un plaisir.

Les groupes musculaires sollicités sont les muscles des mollets, les muscles des cuisses, les fessiers, les muscles des bras et les muscles du thorax (muscles pectoraux et dorsaux).

# **Zones d'entraînement**

Il existe cinq zones d'entraînement qui, seules ou ensemble, jouent un rôle important dans votre entraînement, en fonction de votre objectif personnel. Ces valeurs sont les suivantes:

![](_page_29_Picture_580.jpeg)

### **La zone santé**

La zone de santé est synonyme d'effort d'endurance lent et de longue durée. L'effort doit être léger et sans tension. Cette zone est la base vous permettant d'augmenter vos performances; les débutants ou les personnes dont la condition est faible doivent l'utiliser.

### **La combustion des graisses**

Cette zone permet non seulement de fortifier votre cœur mais également de gérer de manière optimale la combustion des graisses, vu que les calories brûlées proviennent essentiellement de votre graisse corporelle et moins des glucides. Votre corps doit d'abord s'habituer à l'entraînement. Prenez votre temps. Et puis: plus vous êtes capable d'endurer l'entraînement, plus il est efficace.

### **Zone aérobie**

Avec l'entraînement dans la zone aérobie, vous brûlez plus de glucides que de graisse. Cet effort plus important vous permet de fortifier votre cœur et vos poumons. Vous devez également vous entraîner dans la zone aérobie si vous souhaitez devenir plus rapide, plus performant et plus endurant. Cet entraînement a un effet important sur votre cœur et votre appareil respiratoire.

#### **Zone anaérobie**

L'entraînement dans cette zone augmente la capacité à métaboliser l'acide lactique. Vous pouvez ainsi vous entraîner plus intensément sans produire trop de lactate. C'est un entraînement rigoureux au cours duquel vous ressentez la douleur typique d'un entraînement intensif comme, p. ex., l'épuisement, une forte respiration et la fatigue. Son efficacité concerne surtout les personnes

intéressées à suivre un entraînement de haut niveau. Vous n'avez pas besoin de vous entraîner dans cette zone si vous souhaitez seulement vous maintenir en forme.

#### **Zone d'avertissement**

Il s'agit de la zone présentant la plus forte intensité; il faut l'utiliser avec beaucoup de prudence. Entraînez-vous ici uniquement si vous êtes en excellente forme et si vous avez de l'expérience et une connaissance pratique de l'entraînement extensif de haut niveau. Cette zone peut provoquer facilement des blessures et une sollicitation importante. Il s'agit ici d'un entraînement extrêmement difficile qui doit être réservé aux sportifs de haut niveau. La médecine du sport estime que les intensités d'effort suivantes sont efficaces:

![](_page_30_Picture_444.jpeg)

10 minutes par jour

2 à 3× par semaine, 20 à 30 minutes

1 à 2× par semaine, 30 à 60 minutes

### **Planification de l'entrainement**

Vos performances physiques actuelles sont décisives. Parlez-en d'abord avec votre médecin. En règle générale, il faut diviser l'entraînement en trois phases distinctes:

- − Échauffement
- − Entraînement
- − Récupération

#### **Échauffement**

Permet de préparer les muscles et l'organisme à l'effort. Vous réduirez ainsi tout risque éventuel de blessure. Comme exercices, il convient de faire de l'aérobic, des exercices d'étirement ou de la course à pied. Commencez toujours l'entrainement par cette phase d'échauffement.

#### **Entraînement**

Respectez les recommandations relatives à votre appareil d'entraînement spécifique. Il est possible de contrôler l'intensité de l'effort par le biais de la fréquence cardiaque. Entretenez-vous avec votre médecin à ce sujet.

#### **Récupération**

L'organisme a besoin de temps de repos durant et après l'entraînement. Le temps de récupération d'un débutant doit être plus long que celui d'un sportif expérimenté.

Une méthode pour déterminer l'intensité de votre entraînement est d'utiliser la fréquence cardiaque maximum (FCM) (mesure du pouls). Vous pouvez calculer vous-même cette FCM au moyen d'une formule mathématique.

Cette formule basée sur l'âge est la suivante:

FCM = 220 - l'âge

# **La technique d'aviron correcte**

### **Les avantages de l'entraînement avec la machine à ramer**

- Amélioration de votre système cardiovasculaire.
- Amélioration de la capacité d'absorption de l'oxygène.
- Tous les groupes musculaires importants du corps sont fortifiés. Musculature du dos et des épaules (muscle grand dorsal et muscles érecteurs du rachis), musculature des bras (trapèzes, deltoïdes, biceps brachiaux), musculature des jambes (quadriceps fémoraux, biceps fémoraux, muscles tibiaux antérieurs et muscles gastrocnémiens), fessiers et biceps.

### **Étape 1**

![](_page_30_Picture_28.jpeg)

- − Amenez le siège en position avant. Pour ce faire, pliez les articulations de la hanche et des genoux.
- − Saisissez la poignée de traction à deux mains par le haut.
- − Veillez à adopter une position assise droite/ verticale.
- − Les personnes souffrant de douleurs aux genoux ne doivent pas plier le genou à moins de 90°.

#### **Étape 2**

![](_page_31_Picture_2.jpeg)

- − Allongez ensuite lentement les jambes.
- − Tirez sur la poignée de traction pour l'amener vers vous. Veillez à adopter une position assise droite/verticale.

#### **Étape 3**

![](_page_31_Picture_6.jpeg)

Pliez à nouveau les jambes et retournez avec le siège à la position initiale.

# **Transport**

Saisissez la machine à ramer par le pied arrière 45 et faites-la basculer vers l'avant jusqu'à ce que vous puissiez la faire déplacer. Retirez les calepieds 42 avant de déplacer la machine à ramer à l'aide des roulettes de transport. Ne transportez jamais seul la machine à ramer dans les escaliers ou au-dessus d'autres obstacles. Déplacez la machine à ramer uniquement quand elle est pliée.

# **Pliage de la machine à ramer**

![](_page_31_Picture_11.jpeg)

#### **Risque de blessure!**

Toute manipulation non conforme de la machine à ramer peut provoquer des blessures.

- − Veuillez à ce que la machine à ramer ne puisse pas basculer quand vous la rangez.
- − Veillez à ne pas vous coincer les doigts dans les parties mobiles de la machine à ramer quand vous la pliez.
- − Saisissez la machine à ramer uniquement au niveau du rail en aluminium quand vous la pliez.
- − Veuillez noter qu'il faut toujours fixer la goupille d'arrêt sur le côté où se trouve la vis. Il n'est pas possible de fixer la goupille sur le côté où se trouve le cache-vis.
	- 1. Desserrez la vis de blocage 10 .
- 2. Retirez la goupille d'arrêt 36.
- 3. Pliez le rail en aluminium 49 vers le haut et immobilisez-le de nouveau avec la vis de blocage et la goupille d'arrêt.

![](_page_31_Picture_21.jpeg)

# **Maintenance et entretien**

#### **AVIS!**

#### **Risque d'endommagement!**

De l'eau ou tout autre liquide s'infiltrant dans le boîtier de l'ordinateur peut provoquer un court-circuit.

- − Ne plongez jamais l'ordinateur dans l'eau ou d'autres liquides.
- − Veillez à ce qu'il n'y ait pas d'infiltration d'eau ou d'autres liquides dans le boîtier de l'ordinateur.

#### **AVIS!**

#### **Risque d'endommagement!**

Toute manipulation non conforme de la machine à ramer peut l'endommager.

- − N'utilisez aucun produit de nettoyage agressif, aucune brosse métallique ou en nylon, ainsi qu'aucun ustensile de nettoyage tranchant ou métallique tel qu'un couteau, une spatule dure ou un objet similaire. Ceux-ci peuvent endommager les surfaces.
- − Quand vous utilisez de l'huile, faites attention à ce qu'elle ne goutte pas sur le sol.

## **Maintenance**

- − Contrôlez régulièrement toutes les pièces de l'appareil et assurez-vous que toutes les vis et connexions sont correctement serrées. Contrôlez tout particulièrement les vis du siège. Veillez à ce qu'elles soient correctement serrées avant d'utiliser l'appareil.
- − Lubrifiez, de temps à autre, toutes les parties mobiles (p. ex.: coussinets) en leur appliquant une goutte d'huile visqueuse pour empêcher que des bruits dérangeants puissent se produire.
- − F aites remplacer immédiatement les pièces défectueuses par notre service après-vente. N'utilisez pas l'appareil tant qu'il n'est pas réparé.
- − Veuillez vérifier régulièrement l'usure des mécanismes de réglage et des vis. Si une partie du produit est endommagée, contactez le service clientèle et n'utilisez pas le produit avant que les pièces ne soient vremplacées.

# **Entretien**

− Utilisez uniquement un chiffon humide sans produit de nettoyage agressif pour procéder au nettoyage. Veillez à ce qu'il n'y ait pas d'infiltration de liquide dans l'ordinateur 1.

# **Recherche d'erreurs**

![](_page_32_Picture_382.jpeg)

# **Données techniques**

![](_page_32_Picture_383.jpeg)

# **Déclaration de conformité**

 $\epsilon$ 

La déclaration de conformité CE peut être demandée à l'adresse indiquée sur la carte de garantie jointe.

# **Élimination**

# **Éliminer l'emballage**

![](_page_33_Picture_3.jpeg)

Éliminez l'emballage en respectant les règles du tri sélectif. Mettez le carton dans la collecte de vieux papier, les films dans la collecte de recyclage.

# **Éliminer la machine à ramer**

(Applicable dans l'Union européenne et dans les autres États européens disposant de systèmes de collecte séparée selon les matières à recycler)

![](_page_33_Picture_7.jpeg)

**Ne pas jeter les appareils usagés avec les déchets ménagers!** Quand la machine à ramer n'est plus utilisable, le consommateur est alors **légalement tenu de remettre les appareils usagés, séparés des déchets ménagers**, p. ex. à un centre de collecte de sa commune/son quartier. Ceci garantit un recyclage dans les règles des appareils usagés et évite les effets négatifs sur l'environnement. C'est pourquoi les appareils électriques sont pourvus du symbole représenté ici.

![](_page_34_Picture_1.jpeg)

![](_page_35_Picture_740.jpeg)

![](_page_35_Picture_741.jpeg)

![](_page_35_Picture_742.jpeg)

![](_page_36_Picture_94.jpeg)

# **Sommario**

![](_page_37_Picture_10.jpeg)

# **Dotazione⁄parti dell'apparecchio**

- 1 Computer A Tasto Start/Stop
- 2 Supporto del computer B Tasto Reset
- 
- 
- 
- 
- Vite (M8\*P1.25\*75L), 2×
- Vite (M10\*100)
- Dado
- Perno di fissaggio
- Piede d'appoggio centrale
- Perno (per poggiapiedi)
- Dado, 2×
- Poggiapiedi, 2×
- Piede d'appoggio posteriore
- Vite (M6\*20), 4×
- Rotaia d'alluminio
- Tappo di chiusura
- Ammortizzatore, 2×
- Sedile
- Chiave per viti (13, 15)
- Chiave a brugola (6 mm)
- Chiave per viti
- Alimentatore di corrente
- 
- Vite di bloccaggio C Tasto (per ridurre la resistenza e per le pre-impostazioni)
- Telaio D Tasto Modus
- Rondella, 2× E Tasto + (per aumentare la resistenza e per le pre-impostazioni)
- 27 Piede d'appoggio anteriore F Tasto Recovery (misurazione delle pulsazioni in fase di recupero)

# **Informazioni generali**

# **Leggere e conservare le istruzioni per l'uso**

![](_page_39_Picture_3.jpeg)

Le presenti istruzioni per l'uso sono parte integrante della macchina di rematura. Esse contengono informazioni importanti relative alla messa in fun-

zione e all'utilizzo.

Prima di mettere in funzione la macchina di rematura leggere attentamente le istruzioni per l'uso, in particolar modo le note relative alla sicurezza. Il mancato rispetto delle presenti istruzioni per l'uso può provocare lesioni gravi e danni alla macchina di rematura.

Le istruzioni per l'uso si basano sulle normative e regole vigenti nell'Unione Europea. All'estero rispettare anche linee guida e normative nazionali.

Conservare le istruzioni per l'uso per utilizzi futuri. In caso di cessione della macchina di rematura a terzi, consegnare assolutamente anche le presenti istruzioni per l'uso.

# **Descrizione pittogrammi**

Nelle istruzioni perl'uso, sulla macchina di rematura o sull'imballaggio sono riportati i seguenti simboli e le seguenti parole d'avvertimento.

# **AVVERTIMENTO!**

Questo simbolo/parola d'avvertimento indica un pericolo a rischio medio che, se non evitato, può avere come conseguenza la morte o un ferimento grave.

![](_page_39_Picture_13.jpeg)

Questo simbolo/parola d'avvertimento indica un pericolo a basso rischio che, se non evitato, può avere come conseguenza un ferimento lieve o medio.

### **AVVISO!**

Questa parola d'avvertimento indica possibili danni materiali.

Questo simbolo fornisce ulteriori informazioni utili sul montaggio o sul funzionamento.

 $\epsilon$ 

Dichiarazione di conformità (vedi capitolo "Dichiarazione di conformità"): I prodotti identificati con questo simbolo soddisfano tutte le norme comunitarie applicabili nello Spazio economico europeo.

![](_page_39_Picture_21.jpeg)

Sicurezza verificata: I prodotti contrassegnati da questo simbolo soddisfano i requisiti della legge tedesca sulla sicurezza dei prodotti (ProdSG).

![](_page_39_Picture_23.jpeg)

Mese/anno di produzione

![](_page_39_Picture_25.jpeg)

Numero di serie

# **Sicurezza Utilizzo conforme all'uso previsto**

La macchina di rematura è concepita esclusivamente come apparecchio per il fitness. È destinato esclusivamente all'uso in ambito privato e non in ambito commerciale, professionale o medico. La macchina di rematura può essere utilizzata soltanto in ambienti chiusi, non all'aperto.

Utilizzare la macchina di rematura solo come descritto nelle presenti istruzioni per l'uso. Ogni altro utilizzo è da intendersi come non conforme alla destinazione d'uso e può provocare danni materiali o fisici. La macchina di rematura non è un giocattolo.

Il produttore o rivenditore declina ogni responsabilità per danni dovuti ad un utilizzo scorretto o non conforme all'uso previsto.

- Apparecchio non adatto all'uso terapeutico.
- Apparecchio solo per uso domestico, non è consentito l'uso commerciale.
- Il dispositivo è un dispositivo di classe di precisione media.

# **Avvertenze di sicurezza**

**AVVERTIMENTO!**

# **Pericolo di scosse elettriche!**

La scorretta installazione elettrica o l'eccessiva tensione direte possono provocare scosse elettriche.

- − Collegare la macchina di rematura solo se la tensione di rete della presa di corrente corrisponde ai dati riportati sulla targhetta.
- − Collegare la macchina di rematura solo ad una presa di corrente accessibile, in modo da poterla staccare velocemente dalla rete in caso di anomalie.
- − Non usare la macchina di rematura se presenta danni visibili e se il cavo di alimentazione o la spina sono difettosi.
- − Se il cavo di alimentazione della macchina di rematura è deteriorato, per scongiurare pericoli dovrà essere sostituito dal produttore o dalla sua Assistenza Post-Vendita, oppure da una persona parimenti qualificata.
- − Non aprire il corpo dell'apparecchio, bensì far eseguire la riparazione da persone qualificate. Rivolgersi ad un centro riparazioni. In caso di riparazioni eseguite in proprio, allacciamento non corretto o errato utilizzo, si escludono responsabilità e diritti di garanzia.
- − Per le riparazioni, utilizzare solo componenti che siano corrispondenti alle specifiche originali dell'apparecchio. In questa macchina di rematura sono presenti parti elettriche e meccaniche indispensabili ai fini della protezione da fonti di pericolo.
- − Non utilizzare il computer con un timer esterno o un sistema di controllo a distanza separato.
- − Non toccare mai la spina con le mani umide.
- − Non estrarre mai la spina dalla presa di corrente afferrando il cavo di alimentazione, bensì afferrare sempre la spina.
- − Tenere la spina e il cavo di alimentazione lontani da fiamme libere e superfici roventi.
- − Posare il cavo di alimentazione in modo tale che non vi si possa inciampare.
- − Non piegare il cavo di alimentazione e non farlo passare su spigoli vivi.
- − Utilizzare la macchina di rematura solo in ambienti interni. Non utilizzarla in ambienti umidi o sotto la pioggia.

![](_page_40_Picture_14.jpeg)

#### **Pericolo di lesioni!**

Un utilizzo scorretto della macchina di rematura può provocare lesioni.

- − La macchina può sostenere un peso massimodell'utilizzatore di 120 kg.
- − La macchina di rematura non è adatta per persone portatrici di pace-maker cardiaco o altri impianti medicali.
- − Collocare la macchina di rematura su una superficie solita e piana, accertandosi che vi sia sufficiente spazio libero in tutte le direzioni (almeno 1 metro). Accertarsi che sia posizionata in modo stabile e sicuro.

![](_page_40_Picture_20.jpeg)

- − Non salire in piedi sul sedile o su altre parti della macchina di rematura.
- − Un allenamento sbagliato o eccessivo può danneggiare la salute.
- − Leve e altri meccanismi di comando della macchina di rematura non devono ingombrare lo spazio di movimento durante l'allenamento.
- − Controllare regolarmente eventuali danni o usura della macchina di rematura. I pezzi difettosi, p. es. i pezzi di connessione, devono essere subito sotituiti. La macchina di rematura non deve essere più utilizzata fino al suo ripristino.
- − Controllare regolarmente la salda tenuta di viti e dadi ed eventualmente serrarli.
- − Non trasportare mai la macchina dirematura su scale o altri ostacoli.
- − Non chiudere in nessun caso gli occhi durante l'uso della macchina di rematura.
- − Non collocare la macchina di rematura sopra o vicino a materiali facilmente infiammabili.

# **AVVERTIMENTO!**

#### **Rischio di danni alla salute!**

I sistemi di monitoraggio della frequenza cardiaca possono essere imprecisi. Un allenamento eccessivo può provocare gravi danni alla salute o portare alla morte.

− Interrompere subito l'allentamento in caso di capogiri e senso di debolezza.

![](_page_41_Picture_1.jpeg)

**Pericoli per bambini e persone con ridotte capacità fisiche, sensoriali o mentali (per esempio persone parzialmente disabili, persone anziane con ridotte capacità fisiche e mentali) o ridotta esperienza e competenza (per esempio bambini più grandi).**

- − La macchina di rematura può essere utilizzata dai ragazzi di età superiore ai 14 anni e da persone con ridotte capacità fisiche, sensoriali e mentali, o prive di esperienza e competenze, a condizione che tali persone siano sotto sorveglianza o che siano state istruite sul modo sicuro di usare la macchina e abbiano compreso gli eventuali pericoli connessi.
- − Non lasciare che i bambini giochino con la macchina di rematura. La pulizia e la manutenzione a cura dell'utilizzatore non devono essere eseguite da bambini privi di sorveglianza.
- − Tenere lontano i bambini minori di 14 anni dalla macchina di rematura e dal cavo di collegamento.

Tenere le piccole parti al di fuori della portata dei bambini: potrebbero ingerirle e soffocare.

− Evitare che i bambini giochino con la pellicola d'imballaggio. I bambini potrebbero imprigionarvisi e soffocare.

#### **AVVISO!**

#### **Pericolo di danneggiamento!**

Un utilizzo scorretto della macchina di rematura può provocare lesioni.

- − Utilizzare un tappetino da collocare sotto la macchina di rematura per non danneggiare il pavimento.
- − Evitare che il cavo di alimentazione entri in contatto con parti roventi.
- − Non esporre mai la macchina di rematura a temperature elevate (riscaldamento ecc.) o a fattori atmosferici (ad es. pioggia).
- − Non utilizzare più la macchina di rematura se i suoi componenti di plastica presentano crepe, fessure o deformazioni. Sostituire i componenti danneggiati soltanto con gli appropriati ricambi originali.

− En raison du poids important de cet appareil sportif, le sol peut être endommagé lorsque l'appareil est déplacé sur le sol.

# **Prima messa in funzione Controllo della macchina di rematura e della dotazione**

#### **AVVISO!**

#### **Pericolo di danneggiamento!**

Se si apre incautamente l'imballaggio con un coltello affilato o altri oggetti appuntiti sirischia di danneggiare immediatamente la macchina di rematura.

- − Fare quindi molta attenzione nell'aprire la confezione.
- 1. Estrarre la macchina di rematura dall'imballaggio.
- 2. Controllare se la fornitura è completa (vedi **Fig. A** e **C**).
- 3. Controllare che la macchina di rematura o i suoi singoli componenti non siano danneggiati. In tale eventualità non utilizzare la macchina di rematura. Rivolgersi al produttore attraverso l'indirizzo del servizio assistenza clienti indicato nella scheda di garanzia.

# **Montaggio**

Per il montaggio occorrono la chiave per viti 90/93 e la chiave a brugola 91 .

- 1. Estrarre tutti i pezzi dalla confezione e disporli gli uni accanto agli altri sul pavimento.
- 2. Collocare il piedistallo su una superficie piana accertandosi che il telaio principale sia in posizione stabile. Per proteggere il pavimento inserire sotto l'apparecchio uno stuoino o un vecchio tappeto.
- 3. Durante l'assemblaggio accertarsi di avere sufficiente spazio di movimento in tutte le direzioni (almeno 1,5 m).

![](_page_41_Picture_29.jpeg)

Il montaggio deve essere eseguito da 2 persone.

# **Montaggio del piede d'appoggio anteriore e centrale**

![](_page_42_Picture_2.jpeg)

#### **Pericolo di lesioni!**

Un utilizzo scorretto della macchina dirematura può provocare lesioni a persone o danni alla macchina.

- − Farsi aiutare da un'altra persona che tenga ferma la macchina di rematura.
- 1. Fissare il piede d'appoggio anteriore 27 con due viti 29 al telaio 12 . Accertarsi che le rotelle incorporate nel piede d'appoggio anteriore siano rivolte in avanti.
- 2. Fissare il piede d'appoggio centrale 37 al telaio per mezzo delle due viti premontate 69 , delle due rosette elastiche premontate 67 e delle due rondelle premontate 99 .

![](_page_42_Figure_8.jpeg)

### **Montaggio dei poggiapiedi**

- 1. Infilare il perno 40 nel telaio 12 .
- 2. Inserire l'asse del pedale inferiore 88 nel foro inferiore del telaio principale e fissarlo con i due coperchi 87.
- 3. Innestare i poggiapiedi 42 sul perno e fissarli con due rondelle 15 e due dadi 41.

![](_page_42_Figure_13.jpeg)

# **Montaggio del computer e relativo supporto**

#### **AVVISO!**

#### **Pericolo di danneggiamento!**

Un utilizzo scorretto può provocare danni alla macchina di rematura.

- − Accertarsi che nessun cavo resti incastrato.
- 1. Appoggiare il supporto del computer 2 al telaio 12 e collegare i cavi del computer. Accertarsi che i cavi siano collegati saldamente e in modo corretto.
- 2. Fissare il supporto del computer con le tre viti premontate 66 e tre rondelle 68 .
- 3. Appoggiare il computer  $\Box$  al supporto e collegare i cavi del computer saldamente e in modo corretto.
- 4. Inserire il computer sul supporto fino all'innesto.

![](_page_43_Figure_10.jpeg)

# **Montaggio del sedile**

- 1. Far scorrere il sedile 76 sulla rotaia d'alluminio 49 .
- 2. Fissare i due ammortizzatori 52 con due viti 46 ciascuno alla rotaia d'alluminio; applicare il tappo di chiusura 51 alla rotaia d'alluminio.

![](_page_43_Figure_14.jpeg)

### **Montaggio del piede d'appoggio posteriore**

− Fissare il piede d'appoggio posteriore 45 alla rotaia d'alluminio 49 con le quattro viti premontate 69 , le quattro rosette elastiche 67 e le quattro rondelle 15 .

![](_page_44_Figure_3.jpeg)

### **Fissaggio della rotaia d'alluminio**

− Fissare la rotaia d'alluminio 49 al telaio 12 per mezzo della vite 33 e del dado 34 , nonché del perno di fissaggio 36 e della vite di bloccaggio 10.

![](_page_44_Figure_6.jpeg)

# **Collegamento alimentatore di corrente**

- 1. Collegare l'alimentatore di corrente 98 alla macchina di rematura.
- 2. Inserire l'alimentatore di corrente in una presa di corrente installata a norma.

![](_page_45_Picture_4.jpeg)

# **Il computer**

# **Display del computer**

**Time/500 m**: Indica il tempo per un percorso di 500 m. Consente di avere sempre a disposizione utili valori di confronto.

**SPM**: Indica il numero di vogate al minuto.

**Distance**: Indica il percorso complessivo di allenamento in km.

**Total Strokes**: Indica il numero totale di vogate di una seduta di allenamento.

**Watt**: Indica la potenza in watt.

**Calories**: Indica il consumo di calorie espresso in kilojoule. (Attenzione: si tratta semplicemente di un dato motivazionale e non di valori medici.)

**Pulse**: Indica la frequenza cardiaca (pulsazioni). (Il dato viene visualizzato soltanto se si indossa una fascia toracica, non in dotazione.)

![](_page_46_Picture_10.jpeg)

Il computer resta automaticamente acceso finché è collegato alla rete elettrica.

#### **Ricevitore incorporato per fascia toracia-pulsometro**

Il computer incorpora un ricevitore per fascia toracicapulsometro (non in dotazione). L'eventuale fascia toracica deve essere non codificata e possedere una frequenza di 5,3 kHz.

# **Selezione dell'utente**

![](_page_46_Picture_15.jpeg)

Il profilo U0 è un profilo neutro nel quale non possono essere salvati i dati dell'utente.

Il computer dispone di quattro diversi profili utente (U 1–U 4) e di un profilo utente neutro (U0). Nei profili utente (U1 - U4) è possibile impostare i propri dati personali (altezza, peso, sesso, età).

Per la selezione dell'utente procedere nel modo seguente:

- 1. Avviare il computer tenendo premuto il tasto Modus D per circa 3 secondi (vedi **Fig. B**).
- 2. Premere il tasto **–** o **+** C / E , per selezionare un profilo utente e confermare con il tasto Modus.
- 3. Premere il tasto **–** o **+** per immettere i dati nel profilo utente e confermare gli inserimenti con il tasto Modus.

# **Programmi di allenamento**

Per selezionare uno dei vari programmi di allenamento procedere nel modo seguente:

- 1. Premere il tasto RESET B . I programmi lampeggiano.
- 2. Premere il tasto **–** o **+** C / E , finché non appare il programma desiderato.
- 3. Confermare il programma per mezzo del tasto Modus **D**

#### **Manual (programma di allenamento manuale)**

- 1. In modalità stand-by selezionare il programma MANUAL con il tasto **–** o **+** C / E e confermare con il tasto Modus D .
- 2. A questo punto è possibile avviare il programma per mezzo del tasto Start/Stop A oppure effettuare altre impostazioni. Per queste ultime, premere il tasto Modus e impostare i singoli valori (watt, tempo, distanza, consumo di energia in calorie, pulsazioni, vogate) per mezzo dei tasti **–** o **+**.
- 3. Confermare gli inserimenti con il tasto Modus.

![](_page_46_Picture_31.jpeg)

Iniziando l'allenamento con le preimpostazioni effettuate, i valori scorrono in countdown; giunti al termine dei valori preimpostati si ode un segnale acustico.

#### **Program (programmi di allenamento pre-impostati)**

- 1. In modalità stand-by selezionare il programma Program con il tasto **–** o **+** C / E e confermare con il tasto Modus D . Per mezzo dei tasti **–** e **+** è ora possibile selezionare uno dei 12 programmi di allenamento pre-impostati. Il relativo profilo di allenamento viene visualizzato nel display del computer. Confermare il programma desiderato per mezzo del tasto Modus.
- 2. A questo punto è possibile avviare il programma per mezzo del tasto Start/Stop A oppure effettuare altre impostazioni. Per queste ultime, premere il tasto Modus e impostare i singoli valori (watt, tempo, distanza, consumo di energia in calorie, pulsazioni, vogate) per mezzo dei tasti **–** o **+**.

3. Confermare gli inserimenti con il tasto Modus. Iniziando l'allenamento con le pre-impostazioni effettuate, i valori scorrono in countdown; giunti al termine dei valori preimpostati si ode un segnale acustico.

#### **User (programma di allenamento individuale)**

È possibile impostare un programma di allenamento personalizzato per ciascun utente. Avviando il computer in uno dei profili utente U1- U4, nel programma USER è possibile creare un proprio programma di allenamento. Tale programma sarà memorizzato sotto il profilo utente U1 – U4. Anche nel profilo utente neutro U0 si può creare un programma individuale, che però in questo caso non sarà memorizzato.

- 1. In modalità stand-by selezionare il programma USER con iltasto**–** o**+** C / E e confermare con il tasto Modus D . Per mezzo deitasti **–** e**+**è ora possibile impostare le singole barre di resistenza.
- 2. Confermare l'inserimento con il tasto Modus.
- 3. A questo punto è possibile avviare il programma per mezzo del tasto Start/Stop A oppure effettuare altre impostazioni. Per queste ultime, premere il tasto Modus e impostare i singoli valori (watt, tempo, distanza, consumo di energia in calorie, pulsazioni, vogate) per mezzo dei tasti **–** o **+**.
- 4. Confermare gli inserimenti con il tasto Modus. Iniziando l'allenamento con le pre-impostazioni effettuate, i valori scorrono in countdown; giunti al termine dei valori preimpostati si ode un segnale acustico.

#### **HRC (programma frequenza cardiaca target)**

![](_page_47_Picture_9.jpeg)

Attenzione: questo programma funziona solo con una fascia toracica (non in dotazione).

- 1. In modalità stand-by selezionare il programma HRC con il tasto **–** o **+** C / E e confermare con il tasto Modus D .
- 2. Premere il tasto **–** o **+** per selezionare uno dei 4 diversi programmi (55 %, 75 %, 90 % o frequenza cardiaca target manuale "TAG") e confermare con il tasto Modus.
- 3. Confermare nuovamente l'età o correggerla con il tasto **–** o **+**.
- 4. Premere il tasto Modus per confermare. Se è stata selezionata la TAG, inserire la frequenza cardiaca target per mezzo dei tasti **–** o **+** e poi confermare con il tasto Modus.
- 5. A questo punto è possibile avviare il programma per mezzo del tasto Start/Stop A oppure effettuare altre impostazioni. Per queste ultime, premere il tasto Modus e impostare i singoli valori (watt, tempo, distanza, consumo di energia in calorie, pulsazioni, vogate) per mezzo dei tasti **–** o **+**.
- 6. Confermare gli inserimenti con il tasto Modus. Iniziando l'allenamento con le pre-impostazioni effettuate, i valori scorrono in countdown; giunti al termine dei valori preimpostati si ode un segnale acustico.

#### **Race**

Il programma Race consente di fare una gara virtuale con il computer.

- 1. In modalità stand-by selezionare il programma Race con il tasto **–** o **+** C / E e confermare con il tasto Modus D .
- 2. Per mezzo dei tasti **–** o **+** impostare il numero di vogate al minuto (SPM) e la tratta di allenamento (Distance), quindi confermare con il tasto Modus.
- 3. Per iniziare la gara premere il tasto Start/Stop A .

![](_page_47_Picture_22.jpeg)

Il computer visualizza chi è intesta, se l'utente (User) o il computer stesso (PC). Alla fine della gara visualizzerà se l'utente ha vinto (WIN) o perso (USER LOSE).

#### **Tasto Recovery (misurazione delle pulsazioni in fase di recupero)**

![](_page_47_Picture_25.jpeg)

Attenzione: questo programma funziona solo con una fascia toracica (non in dotazione).

Al termine dell'allenamento è possibile misurare le pulsazioni in fase di recupero.

Premere il tasto Recovery F . Sul computer 1 inizia un countdown della durata di un minuto. Durante questo lasso di tempo viene misurata la rigenerazione delle pulsazioni e infine viene assegnato un voto. Migliore è la rigenerazione delle pulsazioni, più basso sarà il voto (F1 = ottimo, F6 = scarso).

Il dispositivo è dotato di un sistema indipendente dalla velocità.

# **Allenamento**

![](_page_48_Picture_2.jpeg)

#### **AVVERTIMENTO!**

#### **Pericolo di lesioni!**

Un allenamento errato o eccessivo può danneggiare la salute.

- − Prima di iniziare qualsiasi allenamento consultare il proprio medico.
- − Indossare abiti comodi e traspiranti (p. es. tuta da ginnastica).
- − Non effettuare mai l'allenamento a piedi nudi. Indossare calzature con suola di gomma antiscivolo.
- − Non consumare pasti per almeno un'ora prima e dopo l'allenamento; bere a sufficienza.
- − Astenersi dall'allenamento in caso di stanchezza e astenia.

Generalmente qualsiasi persona sana può intraprendere un allenamento fitness. È però opportuno tenere presente che una protratta inattività non si cancella in breve tempo. Buona forma fisica, resistenza e benessere sono facilmente ottenibili attraverso un adeguato programma di esercizi. La condizione fisica migliora già dopo un allenamento relativamente breve ma regolare che mantiene in forma anche il cuore, la circolazione e l'apparato motorio. Anche la capacità di assorbimento dell'ossigeno migliora, e ulteriori effetti positivi si verificano a livello del sistema metabolico. È importante adeguare il tipo di allenamento al proprio fisico per non sovraccaricarlo. Non dimentichiamo che lo sport deve essere un divertimento!

I gruppi muscolari sollecitati sono quelli dei polpacci, delle cosce, delle natiche, delle braccia e del tronco (torace e dorso).

# **Zone di allenamento**

Le zone di allenamento sono cinque; singolarmente o insieme a seconda dell'obiettivo personale, esse svolgono un ruolo importante ai fini dell'allenamento. I singoli valori sono i seguenti:

![](_page_48_Picture_628.jpeg)

#### **La zona benessere**

La zona benessere richiede un esercizio di resistenza lungo e lento. Il carico deve essere leggero e rilassato. Questa zona costituisce la base da cui partire per potenziare il proprio rendimento fisico ed è quindi indicata peri principianti o per persone relativamente deboli.

#### **Brucia-grassi**

In questa zona si rafforza il cuore e si ottimizza il consumo di grassi in quanto le calorie consumate provengono principalmente dal grasso corporeo e meno dai carboidrati. Il corpo dovrà inizialmente abituarsi all'allenamento; sarà necessario un po' di tempo. Di conseguenza, più a lungo si protrae questo tipo di allenamento e più sarà efficace.

#### **Zona aerobica**

Con un allenamento nella zona aerobica, si bruciano più carboidrati rispetto ai grassi. A causa del carico superiore si rafforzano cuore e polmoni. Chi desidera acquisire maggiore velocità, forza e resistenza dovrà lavorare anche nella zona aerobica. Questo allenamento ha un enorme impatto sul cuore e sul sistema respiratorio.

#### **Zona anaerobica**

L'allenamento nella zona anaerobica comporta un aumento della capacità di metabolizzare l'acido lattico. Ciò consente un allenamento più intenso senza un'eccessiva produzione di lattato. Si tratta di un allenamento duro che genera i tipici sintomi dolorosi quali spossatezza, respiro pesante e stanchezza. I benefici di tale allenamento giovano soprattutto alle persone interessate ad un programma ad alte prestazioni. Chi invece vuole semplicemente tenersi in forma non ha bisogno di praticare questo tipo di attività.

#### **Zona di pericolo**

Questa è la zona di maggiore intensità e deve essere quindi affrontata con grande cautela. Si tratta di un allenamento destinato a chi è in perfetta forma fisica, possiede esperienza e pratica regolarmente allenamenti prolungati ad alto livello di prestazioni. Questa zona può facilmente comportare lesioni e sovraccarico. È un allenamento estremamente difficile riservato ad atleti dalle elevate prestazioni. La medicina sportiva considera efficaci i seguenti carichi:

#### **Frequenza/durata**

10 minuti al giorno

2–3× alla settimana per 20–30 minuti

1-2× alla settimana per 30–60 minuti

### **Programma di allenamento**

Un fattore decisivo è costituito dalla forma fisica iniziale: consultare quindi preventivamente il proprio medico. L'allenamento dovrebbe normalmente essere composto da tre diverse fasi:

- − Riscaldamento
- − Allenamento
- − Rilassamento

### **Riscaldamento**

Questa fase prepara i muscoli e l'organismo al successivo carico, riducendo quindi un eventuale rischio di lesioni. Si consigliano esercizi di aerobica, stretching e corsa. Iniziare di norma l'allenamento con la fase di riscaldamento.

#### **Allenamento**

Seguire i consigli relativi alla propria macchina. L'intensità di carico può essere controllata per mezzo della frequenza cardiaca. Prendere accordi con il proprio medico.

#### **Rilassamento**

L'organismo ha bisogno di tempo per recuperare durante e dopo l'allenamento. Tale tempo di recupero deve essere maggiore per i principianti rispetto agli sportivi allenati.

Un buon metodo per determinare la propria intensità di allenamento è la frequenza cardiaca massima o FCM (misurazione delle pulsazioni). La FCM è facilmente calcolabile con una formula matematica

Che si basa sull'età:

FCM = 220 – età

# **La corretta tecnica di voga**

## **Benefici dell'allenamento con il vogatore**

- Migliore funzionalità del sistema cardiocircolatorio.
- Migliore assorbimento di ossigeno.
- Rafforzamento di tutti i gruppi muscolari importanti: muscolatura del dorso e delle spalle (grande dorsale e sacrospinale), delle braccia (trapezio, deltoide e flessore del braccio), delle gambe (flessore della gamba, bicipite femorale, muscoli della tibia e del polpaccio), delle natiche, bicipiti.

#### **Fase 1**

![](_page_49_Picture_25.jpeg)

- − Portare il sedile in posizione avanzata. Così facendo piegare le articolazioni delle anche e delle ginocchia.
- − Afferrare il braccio di tiro dall'alto con entrambe le mani.
- − Accertarsi di mantenere una posizione seduta con la schiena dritta.
- − Chi soffre di disturbi alle ginocchia non deve piegarle al di sotto dei 90°.

#### **Fase 2**

![](_page_49_Picture_31.jpeg)

- − Iniziare a distendere lentamente le gambe.
- − Tirare il braccio di tiro verso di sé. Accertarsi di mantenere una posizione seduta con la schiena dritta.

#### **Fase 3**

![](_page_50_Picture_4.jpeg)

− Piegare nuovamente le gambe e far scorrere il sedile fino alla posizione di partenza.

# **Trasporto**

Afferrare il piede d'appoggio posteriore 45 e inclinare la macchina di rematura in avanti finché non la si spinge con facilità. Prima di spostare la macchina di rematura con l'ausilio delle rotelle, rimuovere i poggiapiedi 42 . Non trasportare mai la macchina di rematura su scale o altri ostacoli. Spostare la macchina di rematura soltanto in posizione aperta.

# **Chiusura della macchina di rematura**

![](_page_50_Picture_9.jpeg)

#### **Pericolo di lesioni!**

Un utilizzo scorretto della macchina di rematura può provocare lesioni.

- − Posizionare la macchina di rematura in modo tale che non possa ribaltarsi.
- − Durante le operazioni di chiusura della macchina fare attenzione a non inserire le dita tra le parti mobili.
- − Durante le operazioni di chiusura toccare soltanto la rotaia di acciaio.
- − Accertarsi che il perno di fissaggio si trovi sempre sul lato della vite. Il perno non può essere fissato sul lato del cappuccio della vite.
- 1. Allentare la vite di bloccaggio 10 .
- 2. Allentare il perno di fissaggio 36 .
- 3. Piegare la rotaia d'alluminio 49 verso l'alto e bloccarla nuovamente con la vite e il perno di fissagio.

![](_page_50_Picture_19.jpeg)

# **Manutenzione e cura**

#### **AVVISO!**

#### **Pericolo di danneggiamento!**

Infiltrazioni di acqua o altri liquidi all'interno del computer possono causare un corto circuito.

- − Non immergere mai il computer in acqua o in altri liquidi.
- − Assicurarsi che acqua o altri liquidi non possano penetrare all'interno del computer.

#### **AVVISO!**

#### **Pericolo di danneggiamento!**

Un utilizzo scorretto può provocare danni alla macchina di rematura.

- − Non utilizzare detersivi aggressivi, spazzole con setole metalliche o di nylon, utensili appuntiti o metallici quali coltelli, raschietti rigidi e simili. Questi potrebbero danneggiare le superfici.
- − Usare cautela nell'utilizzo di olio: pericolo di gocciolamento.

### **Manutenzione**

- − Controllare regolarmente tutti i componenti della macchina e la tenuta di tutte le viti e le connessioni. Le viti del sedile richiedono un controllo particolarmente accurato: prima dell'utilizzo accertarsi che siano serrate saldamente.
- − Al fine di evit are rumori fastidiosi, tutte le parti mobili (p. es. bussole dei cuscinetti) devono essere lubrificate di tanto in tanto con una goccia di olio denso.
- − Eventuali parti difettose devono essere subito sostituite a cura della nostra assistenza postvendita. Non utilizzare più la macchina fino a riparazione avvenuta.
- − Si prega di controllare regolarmente l'usura dei meccanismi di regolazione e delle viti. Se alcune parti del prodotto sono danneggiate, contattare il servizio clienti e non utilizzare il prodotto fino a quando le parti non sono state sostituite.

### **Cura**

− Per la pulizia utilizzare soltanto un panno umido senza detergenti aggressivi. Accertarsi che nessun liquido penetri in alcun caso nel computer  $\blacksquare$ .

# **Ricerca anomalie**

![](_page_51_Picture_476.jpeg)

# **Dati tecnici**

Modello: 6502342

![](_page_51_Picture_477.jpeg)

# **Dichiarazione di conformità**

È possibile richiedere la dichiarazione  $\epsilon$ di conformità CE all'indirizzo riportato nella scheda di garanzia.

# **Smaltimento**

# **Smaltimento dell'imballaggio**

![](_page_51_Picture_18.jpeg)

Smaltire l'imballaggio differenziandolo. Gettare il cartone e la scatola nella raccolta di carta straccia, la pellicola nella raccolta dei materiali riciclabili.

# **Smaltimento della macchina di rematura**

(Applicabile nell'Unione Europea e in altri paesi europei con sistemi di raccolta differenziata)

![](_page_51_Picture_22.jpeg)

#### **Gli apparecchi dismessi non devono essere smaltiti insieme ai rifiuti domestici!**

Qualora la macchina di rematura non dovesse essere più utilizzata, il consumatore **è tenuto per legge a smaltire gli apparecchi dismessi separatamente dai rifiuti domestici**, per es. presso un centro di raccolta comunale o di quartiere. Ciò garantisce il corretto riciclaggio degli apparecchi usati ed evita ripercussioni negative sull'ambiente. Per questo motivo, gli apparecchi elettrici sono contrassegnati con il simbolo riprodotto accanto.

![](_page_52_Picture_1.jpeg)

![](_page_53_Picture_727.jpeg)

![](_page_53_Picture_728.jpeg)

![](_page_54_Picture_90.jpeg)